## **Conception d'un Système National pour la gestion des Demandes d'Approvisionnement en produits chimiques dangereux et acides « SNADA »**

 **Elaboré par Yassine KCHAOU** 

## **RAPPORT DE**

## **STAGE DE PERFECTIONNEMENT**

**UNIVERSITE VIRTUELLE DE TUNIS**

Encadré par :

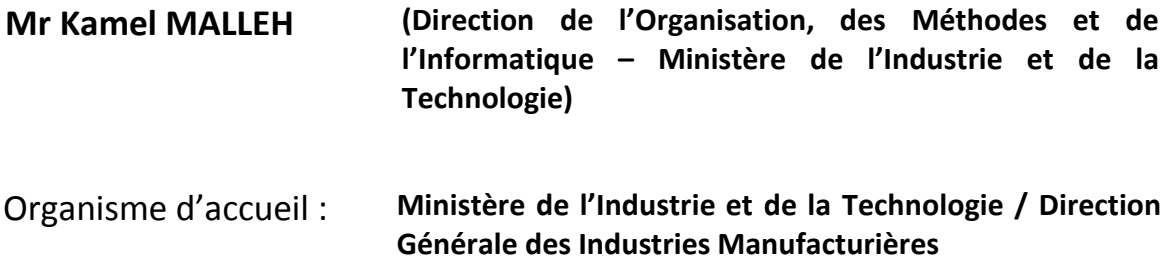

**A n n é e U n i v e r s i t a i r e : 2 0 1 0 / 2 0 1 1**

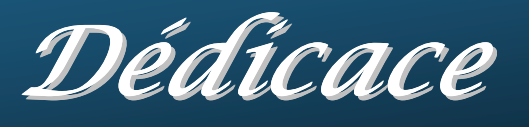

*A toute personne qui m'aime, à qui j'avoue que si l'on doit réussir quelque chose, il faut que le succès arrive doucement, à la suite de beaucoup d'effort, mais sans angoisses, ni obsessions.* 

A mes chers parents, A mes chers beaux-parents, A ma chère femme pour son amour & ses sacrifices

# Remerciements

 $\mathcal{Q}_u$ e toutes les personnes qui m'ont aidé durant l'élaboration de ce travail trouvent dans ces lignes l'expression de ma reconnaissance et ma profonde gratitude.

Je tiens à remercier mon encadreur M. Kamel MALLEH qui m'a toujours prodigué encouragements et conseils et m'a réservé un temps précieux pour les corrections et les discussions malgré ses multiples occupations.

Toute ma reconnaissance à mes chefs hiérarchiques et mes collègues de travail au sein de la Direction Générale des Industries Manufacturières qui m'ont beaucoup encouragé à aboutir mon projet en me facilitant de temps en temps un désengagement partiel de mes occupations professionnelles.

Je ne saurais d'oublier de remercier tous mes tuteurs au sein de l'Université Virtuelle de Tunis qui m'ont assisté à développer mes compétences dans diverses disciplines.

## **Sommaire**

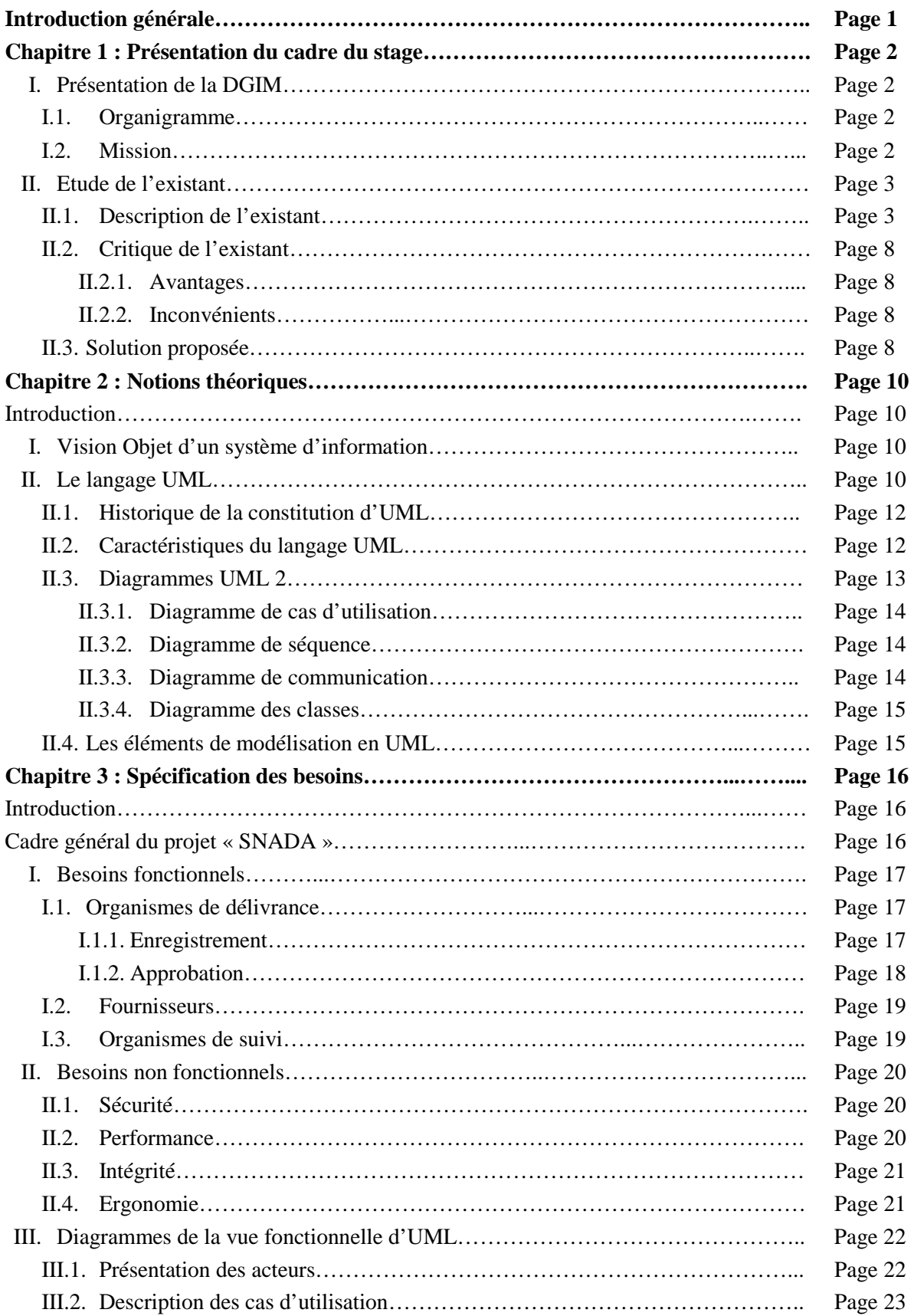

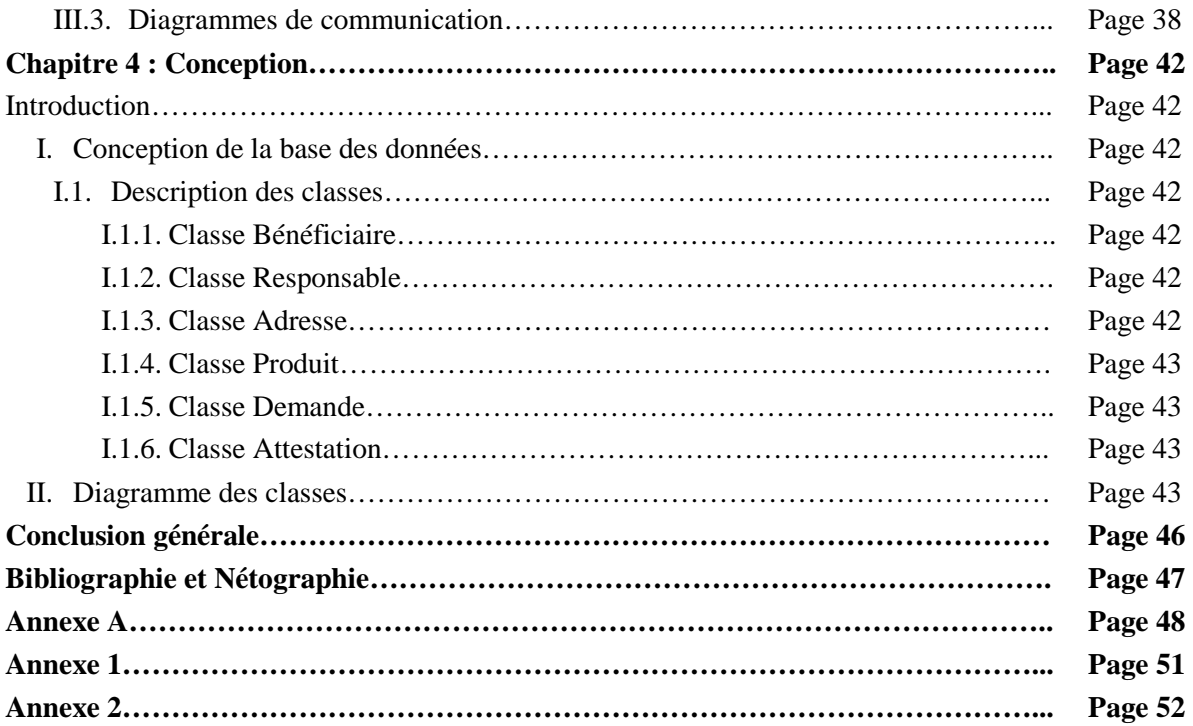

## **Introduction générale**

es Technologies de l'Information et de la Communication (TIC) représentent aujourd'hui des outils incontournables visant à favoriser la communication et la gestion de l'information au profit de tous. Appuyant les structures, privées étant ou publiques, dans leur développement économique et social, l'utilisation des TIC permet d'offrir de considérables améliorations touchant plus précisément le rapprochement des services au profit des différents types de bénéficiaires. L<br>L<br>u publicu

Ainsi, la réformation de l'administration publique tunisienne passe nécessairement par l'usage des TIC qui sont des outils efficaces de restructuration des méthodes et de simplification des procédures offrant une réelle valeur ajoutée de point de vue qualité de service et proximité.

Etant impliqué professionnellement dans le processus d'une prestation manuelle assurant la gestion de quelques produits chimiques dangereux et acides au niveau national et régie par le ministère de l'industrie et de la technologie, je vous propose à travers ce projet de fin d'études de discerner de près mon idée de conception d'une solution informatique nationale permettant d'automatiser cette prestation.

Dans ce qui suit, je vais présenter en premier lieu la DGIM (l'organisme d'accueil) qui régie le processus d'approvisionnement en produits chimiques et acides et donner un aperçu sur la procédure générale ordonnant les différentes étapes de ce dernier. En second lieu, je vais essayer de présenter quelques notions théoriques sur le langage UML, outil indispensable pour la conception de la majorité des systèmes d'information. Ensuite, je vais approfondir la compréhension du contexte du système en spécifiant et analysant ses besoins à l'aide d'un ensemble de diagrammes UML. Finalement, je vais procéder à la conception proproment dite du système en étendant la représentation des diagrammes effectués au niveau de l'analyse en y intégrant les aspets techniques les plus proches des préoccupations physiques réelles du système en s'appuyant sur les diagrammes des classes.

## **Chapitre 1 : Présentation du cadre du stage**

## **I. Présentation de la DGIM :**

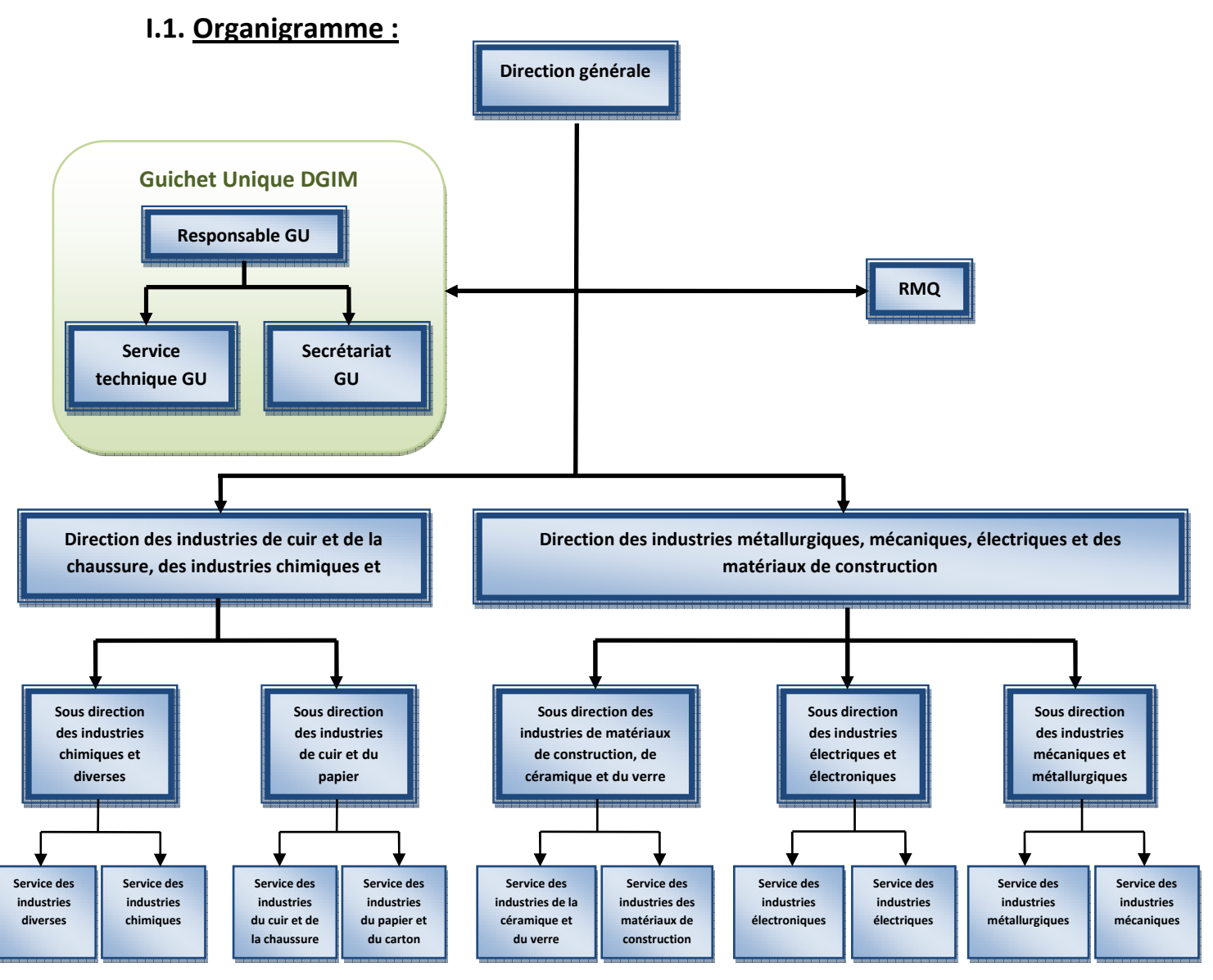

## **I.2. Mission :**

La **D**irection **G**énérale des **I**ndustries **M**anufacturières (**DGIM**) est une direction technique au sein du **M**inistère de l'**I**ndustrie et de la **T**echnologie (**MIT**) chargée notamment de :

 Participer à la mise en œuvre de la politique de l'Etat dans le domaine du développement des industries manufacturières,

- Préparer les textes législatifs et réglementaires régissant les entreprises du secteur des industries manufacturières,
- Suivre les investissements et la production dans les secteurs des industries manufacturières,
- Participer à l'élaboration des plans de développement économiques et social et de suivre leur exécution,
- Participer à l'élaboration des études et des stratégies des secteurs des industries manufacturières visant le développement du secteur, de son intégration et la promotion de son environnement ainsi que de ses exportations,
- Aider les entreprises des industries manufacturières à définir leur politique d'investissement et leur programme de fabrication en collaboration avec les centres techniques spécialisés,
- Accompagner les entreprises des industries manufacturières dans le processus de leur mise à niveau,
- Participer à l'élaboration de la politique du commerce extérieur,
- Assurer le suivi de l'impact du démantalement tarifaire sur le secteur des industries manufacturières et d'en proposer des mesures d'accompagnement.

Outre les activités citées ci-dessus, la DGIM assure des prestations d'émission d'avis techniques concernant pricipalement :

- **Les importations soumises aux cahiers des charges (meuble, pneus et roues, carreaux** céramiques, appareils récepteurs de télévision, cartes électroniques principales des appareils de télevision et seringues à usage unique),
- **Les fiches techniques,**
- Les demandes d'admissions temporaires,
- Les privilèges fiscaux Article 14 et Article 27,
- Les autorisations d'importation et d'exportation par TTN,
- **Les attestations d'approvisionnement en produits chimiques dangereux et acides** (objet de notre PFE).

## **II. Etude de l'existant :**

Les opérations d'approvisionnement en produits chimiques dangereux et acides sont soumises à l'octroi d'une attestation d'approvisionnement délivrée par les départements gouvernementaux concernés partout sur le territoire Tunisien en application de l'avis commun paru dans le JORT N°78 du 28 septembre 2010. (voir Annexe A)

Etant l'interlocuteur unique dans le domaine de la gestion des produits chimiques dangereux et acides, les services techniques concernés de la DGIM ont élaboré un travail dans le but d'unifier les documents requis et d'harmoniser les procédures de traitement de ces demandes et ce conformément aux dispositions de l'avis commun précedemment cité.

## **II.1. Description de l'existant :**

A fin de rapprocher d'avantage aux bénéficiaires les services relatifs aux demandes d'autorisations pour s'approvisionner en produits chimiques dangereux et acides, l'avis commun du 28 septembre 2010 a mis en vigueur la répartition suivante :

#### **Tableau 1 : répartition des organismes de délivrance des attestations d'approvisionnement en produits chimiques dangereux et acides**

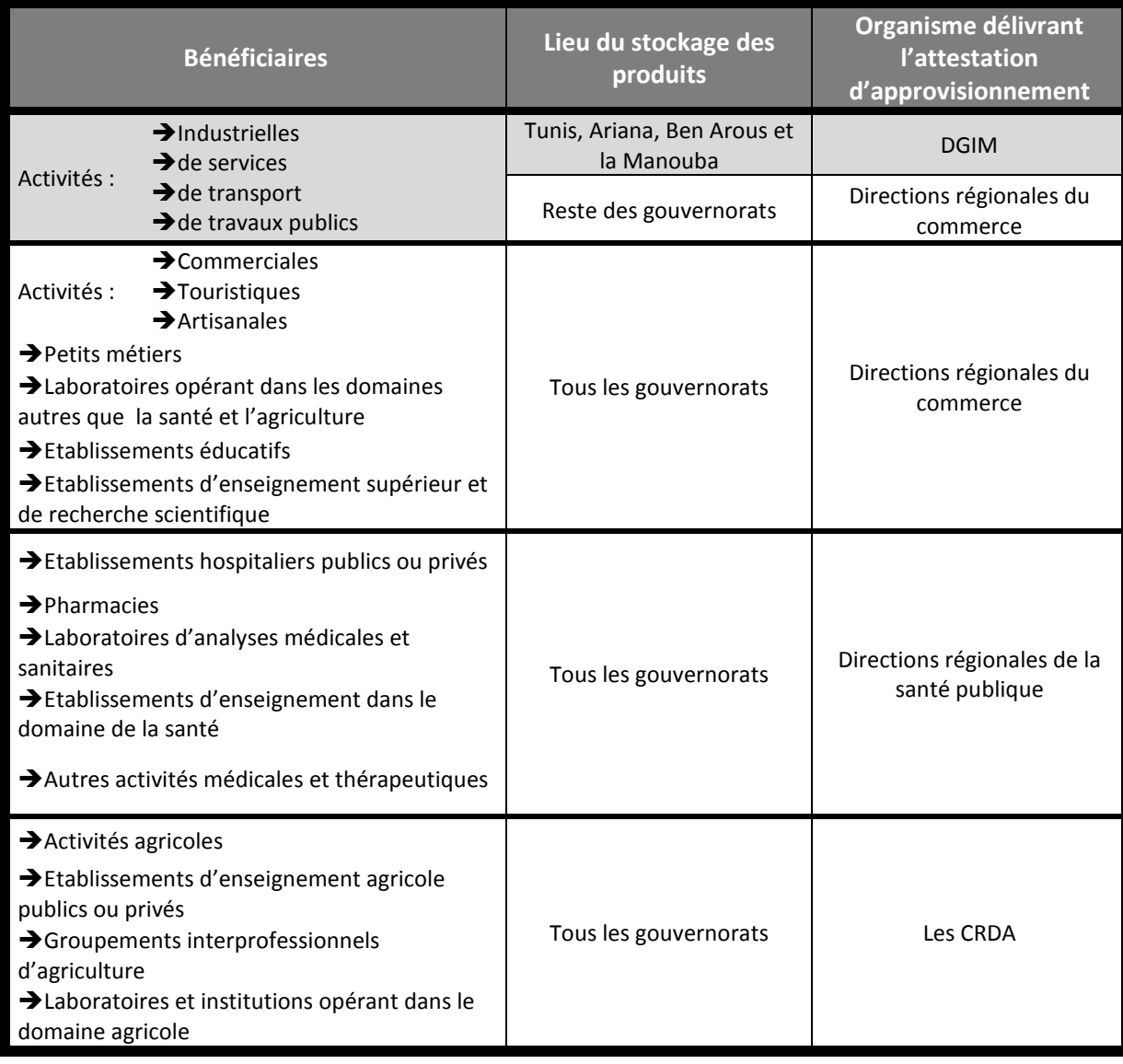

En pratique, le bénéficiaire doit exprimer son besoin d'approvisionnement en produits chimiques dangereux et acides en déposant un dossier auprès de l'organisme gouvernemental compétent comme indiqué dans le tableau 1.

Le dossier d'approvisionnement comprend généralement **un formulaire de demande** rempli soigneusement et signé, renfermant les informations nécessaires sur le demandeur et le(s) produit(s) dont il a besoin (désignation du produit, la quantité demandée et l'unité) et **des pièces jointes** (copie du registre de commerce, copie de la pièce d'identité …).

| El die<br>ET des<br>البائر الهوية<br><b>LAST ANNUAL</b>                                                                          |  |
|----------------------------------------------------------------------------------------------------|--|
| Study<br>Third contribu-<br>$-10$<br>na a Ch                                                                                     |  |
| <b>SALE</b><br><b><i>Substitute</i></b><br>14.97<br><b>Back</b>                                                                  |  |
| <b>Industrial Automobile D</b><br>o<br>The Lands and Lands<br><b>Bit</b>                                                         |  |
| ы<br>Now there will also have that<br>Pendalurah de provokon audium (KURU)<br><b>B</b>                                           |  |
| п<br>Profitable in which would challed<br><b>BA</b><br><b><i>Case of Committee</i></b>                                           |  |
| σ<br><b>Bill</b><br>Policies de policiellant y suppliers y cardinal strate<br>This strictly collines a second column             |  |
| ш<br><b>Controllection in the average</b><br>Archives Lokal<br><b>The</b><br>holds the most impact to the public and             |  |
| о<br><b>Electrical LuxeMI</b><br>p.<br>п<br>Personalization de gestambles a présidentes y<br>Authority party or the UK plan-     |  |
| P<br>о<br>H<br>sale is been pleased on that it will also<br>the meaning against and an                                           |  |
| н<br>о<br>Othership with a careful with<br>Articulated Antique August 2 Jan.                                                     |  |
| ū<br>F<br>Opening of the internationals showed a pattern of the relations to the<br>Automotive personal entry that the Automatic |  |
| m<br>о<br>Change in advance, automobile<br>tung being adhesive Automatical                                                       |  |
| ы<br>in.<br>Program is at its expensions, about 1.5 and with<br>and it there will allow him the confusion.                       |  |
| n.<br>served [1]<br>48.1<br>take part of the prophety in the condition of the condition of<br>m                                  |  |
| $\Box$<br>H<br>Esterdam cardial<br>trade sinkering in type 40 per code plans                                                     |  |
| п<br><b>A</b><br>Automatican in the party of party and plans<br>aire considerat distances in the gift, this of chieff            |  |
| п<br>m<br>AND WELFARE WE SHARE WAS<br>Sender of their particular setteds (SudDrawks and                                          |  |
| ы<br>a.<br>Activities showing a strong way<br>to those indeed.                                                                   |  |
| And in the special and the<br>D.<br><b>BM</b><br><b>CREAT LIST</b>                                                               |  |
| о<br>and an eye truly deal.<br>Artisting Art P.<br><b>ISS</b>                                                                    |  |
| Supported to ad-<br>further the person settler again that players are property<br>m<br><b>Bill</b>                               |  |

**Figure 1 : Formulaire de la demande d'approvisionnement en produits chimiques et acides** 

La personne chargée de la réception des demandes d'approvisionnement en produits chimiques dangereux et acides au sein de l'organisme de délivrance (**l'intervenant**) doit vérifier physiquement les dossiers déposés par les clients (**bénéficiaires**) ; on parle ainsi de **la recevabilité** des dossiers (vérification du bon remplissage du formulaire, de la demande en produits et de l'existence de toutes les pièces requises).

Après vérification, l'intervenant délivre au bénéficiaire une décharge et transmet le dossier à l'**approbateur** pour étude technique.

Après traitement de la demande, l'organisme de délivrance (**l'approbateur**) doit émettre **un avis technique** suite à la demande déposée:

- Soit mettre le dossier en attente pour accomplir des manques (pièces justificatives…) ; une fois accomplies, le dossier sera ré ouvert pour achever l'étude technique.
- $\triangleright$  Soit mettre le dossier en attente pour effectuer une visite technique sur site; dans ce cas, il doit établir un rapport de visite selon le modèle suivant :

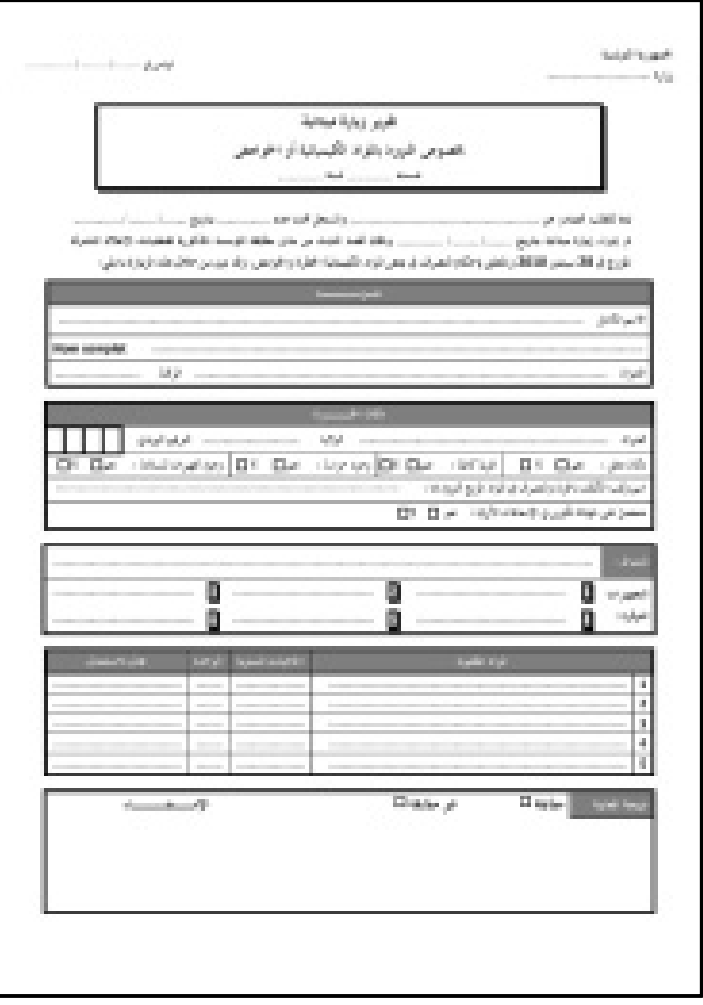

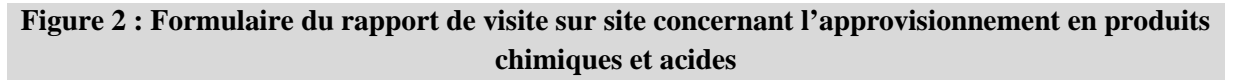

Si tout est conforme, le dossier sera ré ouvert pour achever l'étude technique.

 $\triangleright$  Soit donner un avis technique favorable suite à la demande; le bénéficiaire aura ainsi une attestation d'approvisionnement annuelle visée par les services compétents de l'organisme de délivrance selon le modèle suivant :

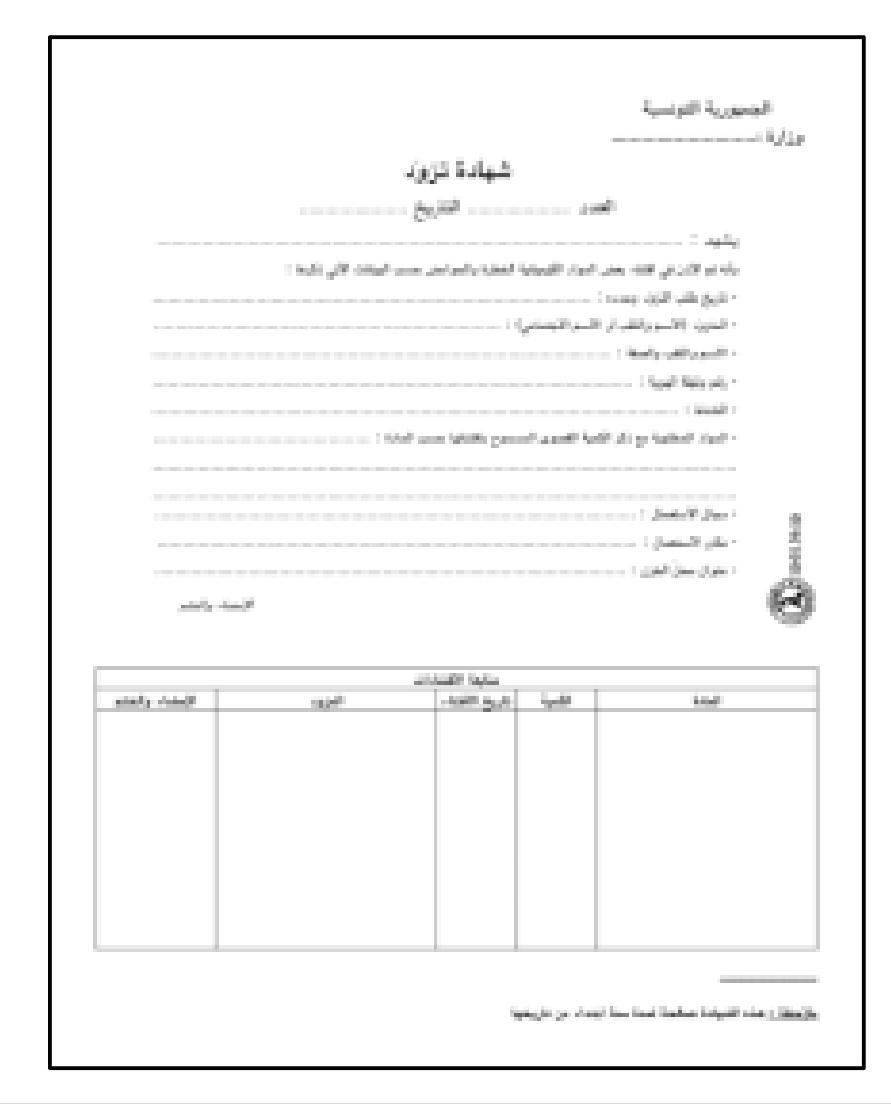

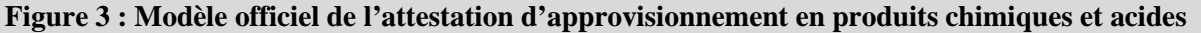

 $\triangleright$  Soit donner un avis technique défavorable suite à la demande exprimée en mentionnant le(s) motif(s) de rejet.

Le bénéficiaire, ayant acquit finalement une **attestation d'approvisionnement** valable une année après la date de son obtention, doit présenter cette première à son **fournisseur** de produits chimiques à chaque opération d'achat.

Le fournisseur n'est autorisé à vendre au bénéficiaire que les produits mentionnés dans l'attestation d'approvisionnement annuelle en ne dépassant pas les quantités maximales relatives autorisées. Chaque quantité de produit livrée doit être mentionnée sur l'attestation ou sur un registre d'achat jusqu'à épuisement de la quantité autorisée et/ou l'expiration de la validité de l'attestation.

Les services compétents de la sureté nationale (**organisme de suivi**) assurent par suite le contrôle et le suivi des opérations de stockage et de consommation des produits par le bénéficiaire (états mentionnés dans un registre de suivi côté et paraphé par l'organisme de délivrance concerné).

Chaque structure doit fournir, tous les 6 mois selon la convention, les statistiques relatives aux opérations de délivrance des attestations d'approvisionnement en produits chimiques et acides aux directions chargées de la collecte des informations au sein de chaque ministère de tutelle concerné pour les transmettre par suite au ministère de l'intérieur et du développement local pour exploitation.

## **II.2. Critique de l'existant :**

#### **II.2.1. Avantages :**

La procédure actuelle gérant les opérations d'approvisionnement en produits chimiques dangereux et acides offre plusieurs avantages sur les plans suivants :

- *Service :* la répartition mise en œuvre permet le rapprochement du service au profit du bénéficiaire au niveau régional ; ce dernier n'est plus soumis ainsi aux contraintes liées au déplacement « inutiles » et aux délais d'attente importants souvent dus aux encombrements au niveau de la DGIM pour avoir une attestation d'approvisionnement.
- *Harmonisation et standardisation :* les formulaires et les modèles associés aux opérations d'approvisionnement en produits chimiques et acides ont été unifiés et standardisés dans le but de faciliter d'avantage toutes les phases du traitement des demandes (expression du besoin, recevabilité du dossier, traitement de la demande et remise de l'attestation).

#### **II.2.2. Inconvénients :**

En outre, un très sérieux inconvénient se présente dans cette approche ; **l'absence d'une application informatique nationale** assurant la gestion efficace, rapide et précise des demandes d'approvisionnement en produits chimiques dangereux et acides. De plus, le bénéficiaire, bienqu'il a eu l'avantage du rapprochement des services au niveau régional avec la nouvelle procédure instaurée, restera perpétuellement soumis aux contraintes de déplacement même à l'intérieur de sa région pour avoir son attestation d'approvisionnement.

#### **II.3. Solution proposée :**

La procédure actuelle gérant l'approvisionnement en produits chimiques et acides est **totalement manuelle**.

Une mise en œuvre d'une **application informatique nationale centralisée** adaptée et accessible par les différents acteurs concernés (intervenants et approbateurs au niveau des organismes de délivrance, fournisseurs et organismes de suivi) pourrant satisfaire aux besoins de ces derniers permettra ainsi:

D'offrir un accès sécurisé.

- $\triangleright$  De standardiser le processus relatif aux autorisations d'approvisionnement durant toutes ses étapes (saisie, traitement, délivrance, approvisionnement auprès du fournisseur et suivi) au niveau des différents organismes concernés,
- De fournir l'information actualisée et précise (statistiques, renseignements…) relative aux opérations d'approvisionnement et aux bénéficiaires.

Cette solution proposée n'est pas parfaite ; en effet, et vu la spécificité de la procédure actuelle qui régie l'approvisionnement en produits chimiques et acides, on a limité l'accés à l'application aux principaux acteurs impliqués dans la chaîne d'approvisionnement dépôt demande  $\rightarrow$  octroi de l'attestation d'approvisionnement  $\rightarrow$  achat du produit chez un fournisseur  $\rightarrow$  contrôle de la consommation. Le bénéficiaire est appelé à chaque nouveau besoin et/ou expiration de la validité annuelle de son attestation à consulter l'organisme de délivrance pour déposer de nouveau sa demande. Une des améliorations futures les plus attendues de la présente solution est de faciliter au bénéficiaire un accés distant pour exprimer ses besoins en ligne (service en ligne).

## **Chapitre 2 : Notions théoriques**

## **Introduction :**

Dans ce chapitre, je vais aborder, non seulement quelques notions fondamentales à rappeler concernant la vision objet d'un système d'information (notions que j'ai connu au préalable à travers les cours d'initiation à la programmation JAVA suivi au cours de cette année avec monsieur R. BOUHOUCHI) mais aussi, le fameux langage de modélisation UML (qui représente pour moi une nouvelle connaissance académique à maîtriser) pour que je puisse l'utiliser ultérieurement dans les phases d'analyse et de conception de mon projet.

## **I. Vision objet d'un système d'information :**

- Un **S**ystème d'**I**nformation (**SI**) est un ensemble d'**objets** qui collaborent entre eux.
- Un objet représente une entité du système qui est caractérisée par :
	- Des frontières précises
	- Une identité (ou référence)
	- Un ensemble d'attributs (propriétés) décrivant son état
	- Un ensemble de méthodes (opérations) définissant son comportement
- Un **objet** est une instance de classe (une occurrence de type abstrait).
- Une **classe** est un type de données abstrait (**modèle**), caractérisé par des propriétés (**attributs** et **méthodes**) communes à des objets et permettent de créer des objets possédant ces propriétés.
- L'**héritage** est la transmission de propriétés (attributs et méthodes) d'une classe à une sous classe d'objets. Il permet d'éviter la duplication et encourage la réutilisation.
- Le **polymorphisme** est la factorisation de comportement (méthodes) commun d'objets. Il permet d'augmenter la généricité du code. Il représente la faculté d'une méthode à pouvoir s'appliquer à des objets de classes différentes.
- Une relation d'**agrégation** permet de définir des objets composés d'autres objets. L'agrégation permet d'assembler des objets de base, afin de construire des objets plus complexes.

## **II. Le langage UML:**

**UML** signifie **U**nified **M**odeling **L**anguage, qui est un langage standard de modélisation des systèmes d'information permettant à l'aide de ses différents modèles et différentes vues de:

• Comprendre le système

- Communiquer et travailler à plusieurs
- Aider à spécifier, concevoir et développer un système d'information

N'étant pas limité à un domaine précis, UML est largement utilisé dans la conception des systèmes à forte composante logicielle à savoir :

- Les systèmes d'information pour les entreprises
- Les services bancaires et financiers
- Les télécommunications
- Les transports
- La défense / l'aérospatiale
- Le commerce de détail
- L'électronique médicale
- Les services distribués et les applications WEB.

### **II.1. Historique de la constitution d'UML :**

Les différentes phases de la conception d'un logiciel, qu'à chacune d'elles correspondent des problèmes ou des contraintes différentes, ont fait l'objet de recherches méthodologiques considérables depuis les années 80 en donnant ainsi naissance à nombreuses méthodes de développement ou d'analyse de logiciel. Celles dernières, ayant été développées indépendamment les unes des autres, sont souvent partiellement redondantes ou incompatibles entre elles lorsqu'elles font appel à des notations ou des terminologies différentes.

Dans les années 90, un certain nombre de méthodes orientées objets ont émergé, en particulier :

- OMT de James RUMBAUGH
- BOOCH de Grady BOOCH
- OOSE (Object Oriented Software Engineering) de Ivar JACOBSON (à qui l'on doit les Use Cases)

En 1994, on recensait plus de 50 méthodologies orientées objets. C'est dans le but de remédier à cette dispersion que les « poids-lourds » de la méthodologie orientée objets ont entrepris de se regrouper autour d'un standard.

En octobre 1994, Grady BOOCH et James RUMBAUGH se sont réunis au sein de la société RATIONAL dans le but de travailler à l'élaboration d'une méthode commune qui intégre les avantages de l'ensemble des méthodes reconnues, en corrigeant les défauts et en comblant les déficits. Lors de OOPSLA'95 (Object Oriented Programming Systems, Languages and Applications, la grande conférence de la programmation orientée objets), ils présentent UNIFIED METHOD v0.8. En 1996, Ivar JACOBSON les rejoint. Leurs traveaux ne visent plus à constituer une méthodologie, mais un langage. Leur initiative a été soutenue par de nombreuses sociétés de développement (Microsoft, Oracle, Hewlet-Packard, IBM …) et de conception d'ateliers logiciels.

Un projet a été déposé en janvier 1997 à l'OMG (Object Management Group) en vue de la normalisation d'un langage de modélisation. Après amendement, celui-ci a été accepté en novembre 1997 par l'OMG sous la référence UML-1.1. La version UML-2.0 est annoncée pour la fin 2004.

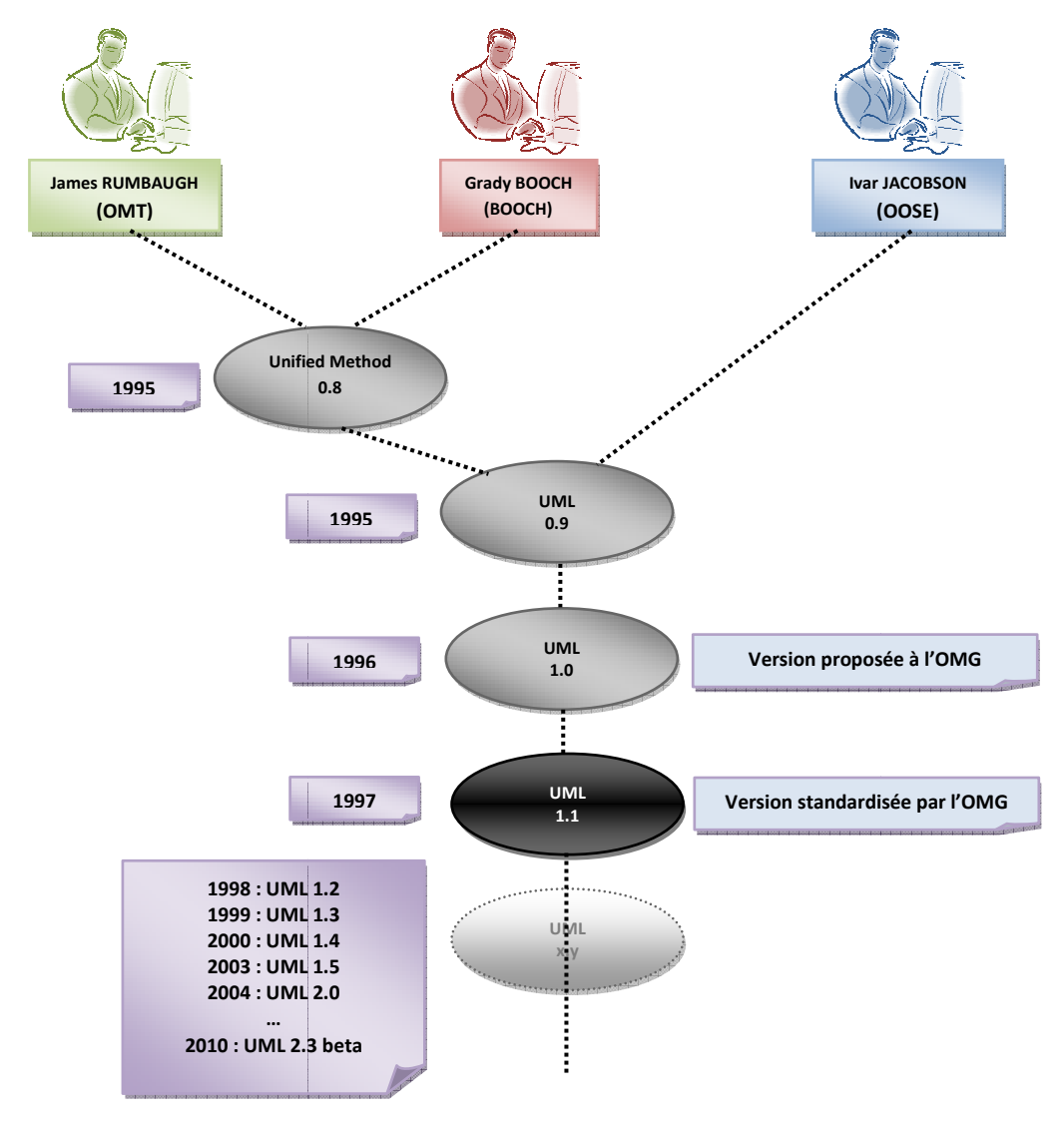

La figure suivante illustre la naissance du langage UML :

**Figure 4 4 : Historique du langage UML** 

## **II.2.** Cractéristiques du langage UML :

Une bonne méthodologie de réalisation de logiciels suppose une bonne maîtrise de la distinction entre l'analyse et la conception. En effet, il est important de garder à l'esprit qu'UML n'offre pas une méthodologie pour l'analyse et la conception, mais un **langage** qui permet d'exprimer le résultat de ces phases.

UML n'est qu'un ensemble de **formalismes**, qui ne sont que des outils, permettant d'appréhender un problème et de le modéliser tout en laissant au concepteur la liberté de « penser ». Ainsi, UML facilite la communication entre clients et concepteurs puisque :

- $\checkmark$  Sa notation graphique permet d'exprimer visuellement une solution objet.
- $\checkmark$  L'aspect formel de sa notation limite les ambiguïtés et les incompréhensions.
- $\checkmark$  Son aspect visuel facilite la comparaison et l'évaluation de solutions.
- $\checkmark$  Son indépendance (par rapport aux langages d'implémentation, domaine d'application, processus…) en font un langage universel

En pratique, UML cadre l'analyse objet en offrant différentes vues (perspectives) complémentaires d'un système, qui guident l'utilisation des concepts objets :

- **La vue fonctionnelle**, interactive, qui est représentée à l'aide de diagrammes de cas et de diagrammes de séquences, cherchant à appréhender les interactions entre les différents acteurs/utilisateurs et le système, sous forme d'objectif à atteindre d'un côté et sous forme chronologique de scénarios d'interaction typiques de l'autre.
- **La vue structurelle** ou statique qui réunit les diagrammes de classes et les diagrammes de packages. Les premiers favorisent la structuration des données et tentent d'identifier les objets/composants constituant le programme, leurs attributs, opérations et méthodes, ainsi que les liens ou associations qui les unissent. Les seconds s'attachent à regrouper les classes fortement liées entre elles en des composants les plus autonomes possibles. A l'intérieur de chaque package, on trouve un diagramme de classes.
- **La vue dynamique**, qui est exprimée par des diagrammes d'états et est plus algorithmique et orientée « traitement », elle vise à décrire l'évolution (la dynamique) des objets complexes du programme tout au long de leur cycle de vie. Le diagramme d'activité est une sorte d'organigramme correspondant à une version simplifiée du diagramme d'états. Il permet de modéliser des activités qui se déroulent en parallèle les unes des autres, quand ce parallélisme peut poser problème.

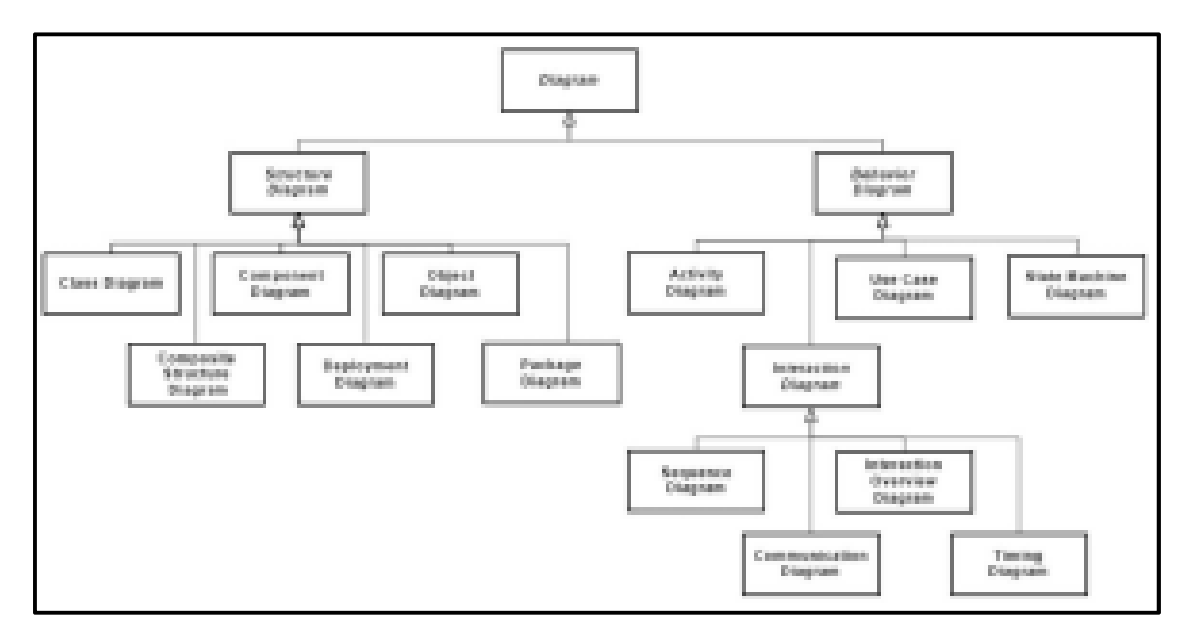

## **II.3. Diagrammes UML2 :**

**Figure 5 : Les diagrammes du langage UML (depuis le site officiel d'OMG)** 

Afin de ne pas surcharger ce chapitre dédié exclusivement aux notions théoriques, je vais exploiter directement, à partir du chapitre suivant, l'aide d'*Enterprise Architect*  (développé par Sparx Systems), un outil performant de modélisation basé sur UML 2.1 que j'ai choisi pour modéliser mon projet, pour assimiler éfficacement l'essentiel du langage UML en le pratiquant concrêtement.

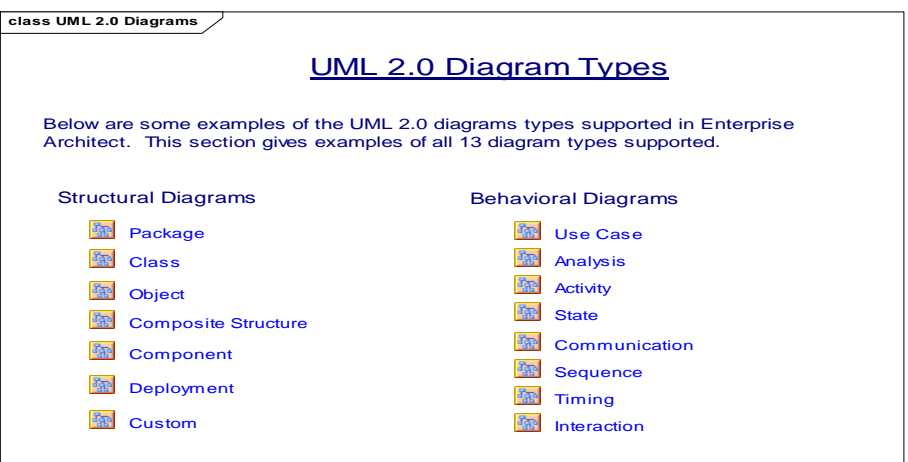

#### **Figure 6 : Les diagrammes du langage UML supportés par** *Enterprise Architect*

Evidemment, je ne vais pas utiliser dans la modélisation de mon projet la totalité des diagrammes UML cités en dessus ; en effet, avec l'assistance de mon encadreur, je vais tenter à m'autoformer sur quelques diagrammes jugés importants à élaborer dans ce travail et de les appliquer.

#### **II.3.1. Diagramme de cas d'utilisation (vue fonctionelle) :**

Un cas d'utilisation modélise une interaction entre le système informatique à développer et un utilisateur ou acteur interagissant avec le système. Il décrit une séquence d'actions réalisées par le système qui produit un résultat observable par un acteur. Il existe deux types de description des uses cases :

- Une description textuelle de chaque cas ;
- Le diagramme des cas, constituant une synthèse de l'ensemble des cas.

#### **II.3.2. Diagramme de séquence(vue fonctionelle) :**

Les diagrammes de séquences mettent en valeur les échanges de messages (déclenchant des événements) entre acteurs et objets (ou entre objets et objets) de manière chronologique, l'évolution du temps se lisant de haut en bas.

#### **II.3.3. Diagramme de communication (vue fonctionnelle) :**

Connus sous le nom de diagrammes de collaboration dans UML1.4, les digrammes de communication qui sont proches de ceux de séquences, insistent moins sur le séquencement chronologique des événements. En numérotant les messages pour conserver l'ordre, ils insistent sur les liens entre objets émetteurs et récepteurs de messages.

#### **II.3.4. Diagramme des classes (vue structurelle) :**

Représentant le cœur de la conception d'un système, un diagramme des classes décrit le type des objets ou données du système ainsi que les différentes formes de relation statiques qui les relient entre eux.

## **II.4. Les éléments de modélisation en UML :**

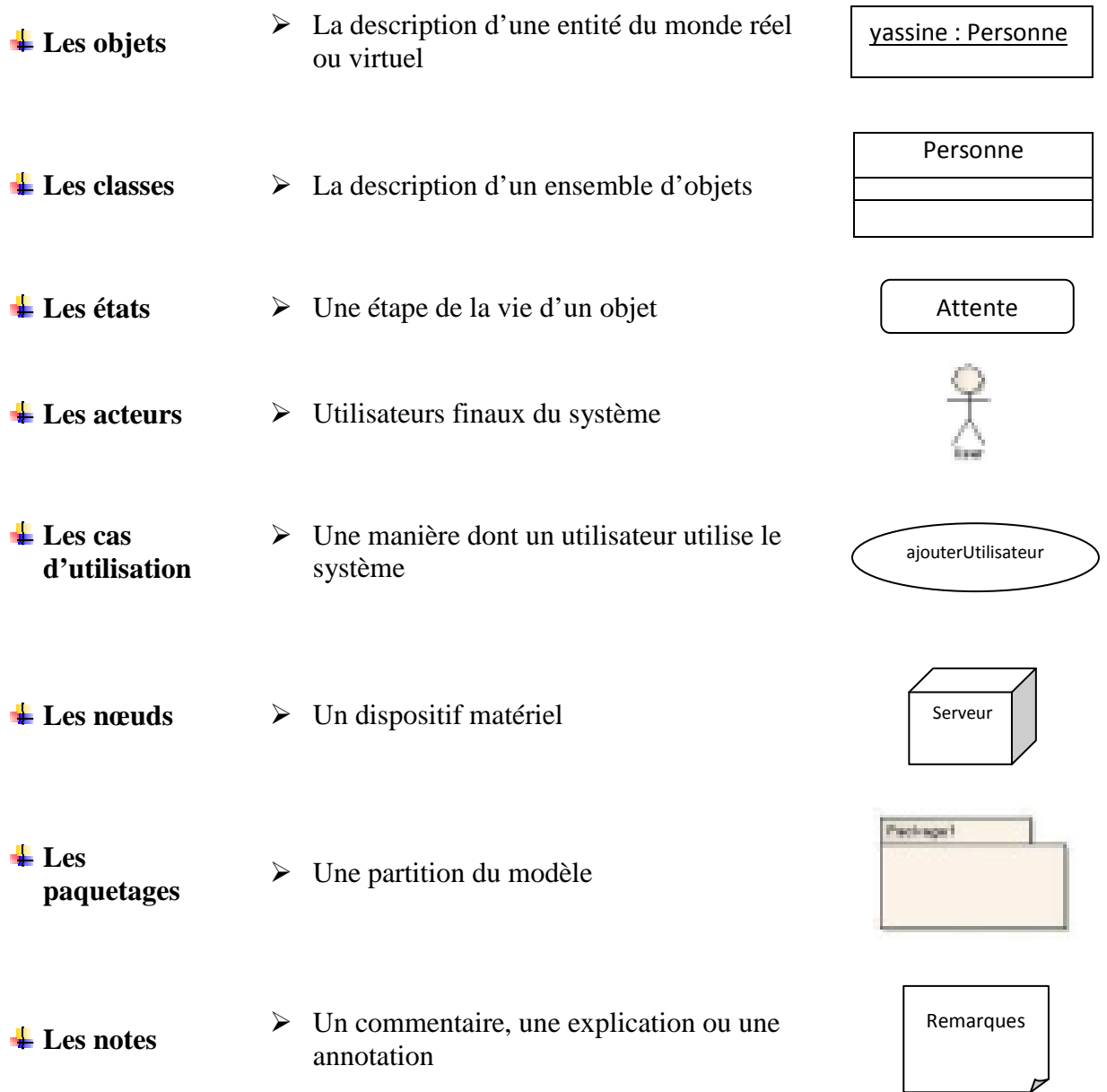

## **Chapitre 3 : Spécification des besoins**

## **Introduction :**

En vue d'assurer une gestion centralisée efficace, rapide et précise des demandes d'approvisionnement en produits chimiques et acides, l'idée de concevoir un système informatique adéquat répondant à ce besoin a été rapidement proposée. Un tel système doit être en mesure de prendre en charge toutes les procédures administratives liées au processus d'approvisionnement en question et doit être évidemment accessible par tous les acteurs concernés térritorialement répartis sur toute la république.

## **Cadre général du projet « SNADA » :**

Comme le montre la figure suivante, notre projet qui sera nommé **SNADA** (**S**ystème **N**ational pour la gestion des **D**emandes d'**A**pprovisionnement en produits chimiques dangereux et acides) aura un champ d'intéraction bien défini avec trois types d'utilisateurs, qui à leurs tour, intéragissent directement avec le client final qui est le bénéficiaire.

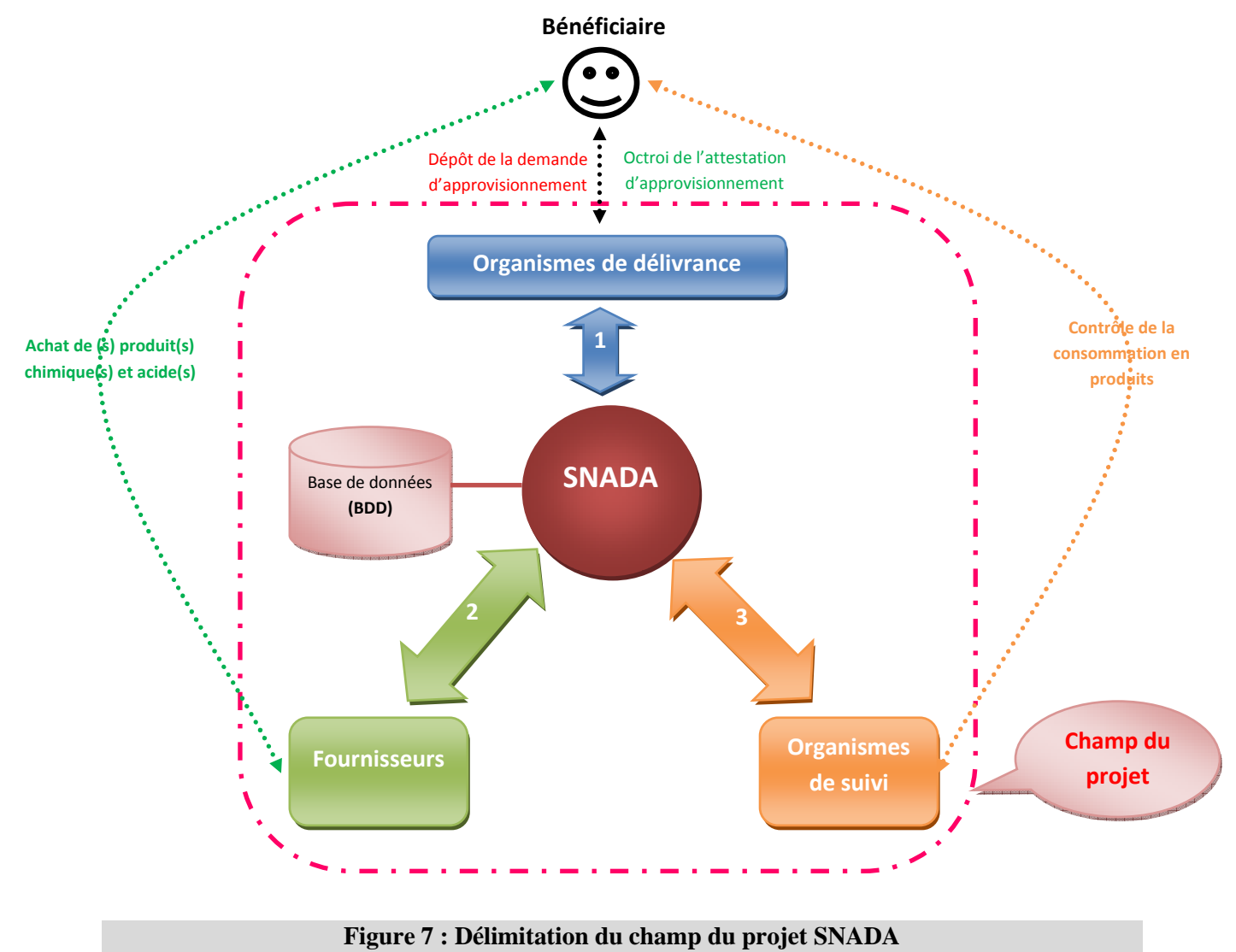

## **I. Besoins fonctionnels :**

## **I.1. Organismes de délivrance :**

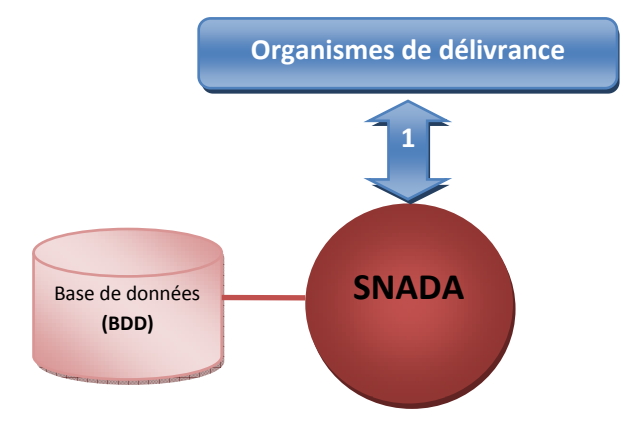

#### **I.1.1. Enregistrement :**

Après la vérification de la recevabilité du dossier « papier » objet de la demande d'approvisionnement en produits chimiques et acides, la personne chargée de la réception (**intervenant**) au sein de l'organisme de délivrance doit **enregistrer** le dossier en utilisant l'application SNADA :

- L'accès au SNADA se fait par authentification de l'intervenant de l'organisme de délivrance via un **login** et **mot de passe**,
- La création d'un nouveau dossier sur SNADA génère automatiquement un numéro qui sera associé à ce premier et la date courante du dépôt,
- L'intervenant doit saisir le numéro et le type d'identification du bénéficiaire, l'application SNADA va automatiquement procéder à une recherche dans la BDD, **deux cas** se présentent :
	- o S'il s'agit d'un **nouveau bénéficiaire** (non encore identifié sur SNADA), l'application va demander à l'intervenant de compléter les informations requises à l'identification du bénéficiaire pour être sauvegardées à la BDD-SNADA ; L'intervenant doit procéder à l'insertion des paramètres d'identification dans une fenêtre spéciale, enregistrer les modifications et passer à l'étape suivante.
	- o Si l'application SNADA a **identifié le bénéficiaire** (identification du numéro/type saisi trouvée dans la BDD), l'intervenant passera tout simplement à l'étape suivante,
- L'intervenant doit par suite procéder à la **sélection des besoins exprimés** dans la demande d'approvisionnement en choisissant le(s) produit(s) cochés sur le formulaire rempli par le bénéficiaire sur la fenêtre du choix de l'application SNADA et **saisir devant le produit sélectionné la quantité demandée et l'unité**,
- L'intervenant doit faire ensuite un « dispatching » électronique du dossier au niveau de l'application SNADA en transmettant électroniquement la demande enregistrée vers la personne chargée de l'étude et/ou l'approbation,
- Une fois le choix est terminé et validé, l'intervenant doit **imprimer une décharge** composée de deux parties :
	- o **Fiche d'enregistrement (- )** qui sera jointe au dossier « papier » avant d'être transmis à l'approbateur. Cette fiche comprend les informations suivantes :
- Entête mentionnant le nom de l'organisme de délivrance et le ministère de tutelle
- Le numéro du dossier
- La date du dépôt, le nom du bénéficiaire, l'identifiant du bénéficiaire …
- $\text{Le}(s)$  produit(s) demandé(s)
- o **Reçu de dépôt (اعإ و (**qui sera remis au bénéficiaire avant de quitter pour servir ce qui a de droits. Ce reçu va contenir pratiquement toutes les informations déjà mentionnées dans la fiche d'enregistrement.

#### **I.1.2. Approbation :**

Le « dispatching » électronique au niveau de l'application SNADA va permettre à la personne chargée de l'étude et/ou de l'approbation de consulter les données relatives aux dossiers enregistrés à l'accueil de l'organisme de délivrance et de procéder à une « étude technique» des besoins exprimés en examinant les dossiers « papier » qui lui sont transmis.

L'application SNADA permettra ainsi à l'approbateur de :

- **Valider le(s) produit(s) et le(s) quantité(s) demandé(s)**. L'approbateur aura ainsi la possibilité de **modifier les quantités demandées** selon les procédures mises en vigueur pour l'étude technique.
- **Donner l'avis technique** relatif au dossier objet de la demande. L'approbateur peut choisir ainsi :
	- o De donner un avis technique **favorable** comme suite à la demande exprimée.
	- o De demander une **visite technique** au bénéficiaire avant de valider la demande exprimée. Dans ce cas, l'application SNADA **génère automatiquement un formulaire de rapport de visite** portant les informations relatives au dossier d'approvisionnement suivant le modèle spécifié **(***Figure 2 page 6***)**.

Le dossier d'approvisionnement est mis ainsi en attente automatiquement, l'application SNADA **signale à l'intervenant au niveau de l'accueil le nouvel état du dossier**. Une fois la visite accomplie, l'approbateur procède à **une réouverture du dossier** pour donner l'avis technique final.

- o De donner un avis technique **défavorable** comme suite à la demande exprimée. Dans ce cas, l'application SNADA génère automatiquement un champ spécifique obligatoire pour permettre à l'approbateur de **définir le(s) motif(s) de rejet** de la demande et signale à l'intervenant au niveau de l'accueil l'état du dossier en lui permettant d'imprimer une fiche destinée au bénéficiaire en cas de besoin mentionnant le rejet et le(s) motif(s) qui y sont relatif(s).
- o De mettre le dossier en **attente** pour l'accomplissement de ce dernier (informations et/ou papiers manquants). Ainsi, l'application SNADA génère automatiquement un champ spécifique obligatoire pour permettre à l'approbateur de **mentionner les manques**. L'intervenant au niveau de l'accueil, signalé de l'état du dossier par

l'application SNADA, avertit le bénéficiaire pour l'accomplissement de son dossier. Une fois accompli, une réouverture du dossier doit être faite par l'intervenant au niveau de l'accueil pour permettre à l'approbateur de terminer l'étude technique.

**Imprimer l'attestation d'approvisionnement** suite à la demande exprimée dans chaque dossier après validation de cette dernière selon le modèle spécifié **(***Figure 3 page 7***)**.

### **I.2. Fournisseurs :**

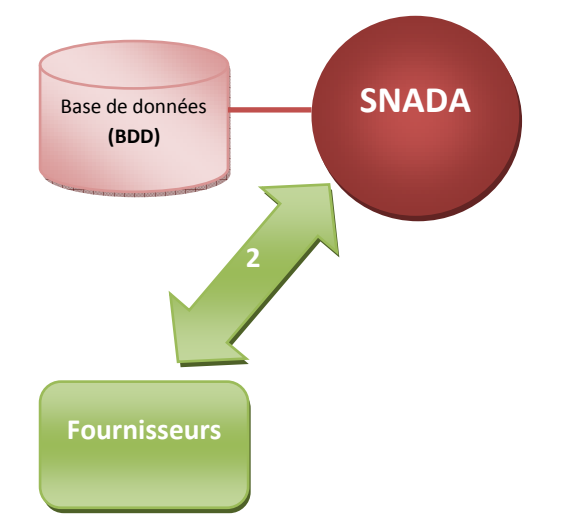

A chaque opération d'achat chez un fournisseur de produits chimiques, le bénéficiaire doit présenter l'attestation d'approvisionnement qu'il a obtenu auprès de l'organisme de délivrance. Le fournisseur doit « matérialiser » chaque opération d'achat au niveau de l'application SNADA :

- L'accès au SNADA se fait par authentification du fournisseur via un **login** et **mot de passe**,
- Saisir le numéro de l'attestation d'approvisionnement présentée par le bénéficiaire,
- Sélectionner le(s) produit(s) demandés,
- Saisir la (les) quantité(s) livrée(s) et la date d'achat. Nontons ainsi que les quantités **vendues, dont la somme doit être inférieure ou égale à** la quantité maximale autorisée annuellement pour chaque produit autorisé demandé, seront **déduites automatiquement** de cette dernière.

#### **I.3. Organismes de suivi :**

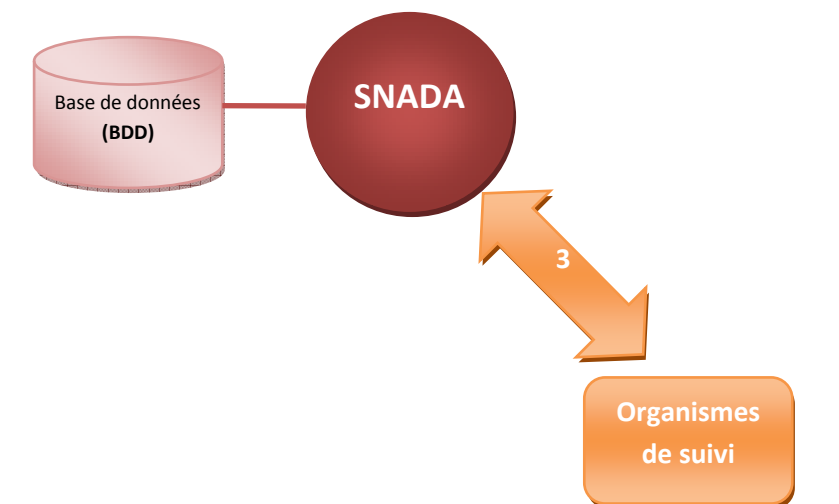

Les personnes chargées au sein des organismes territorialement compétents sous tutelle du ministère de l'intérieur et du développement local peuvent utiliser l'application SNADA pour effectuer le suivi des opérations d'approvisionnement en produits chimiques et acides relatives à chaque bénéficiaire (effectuer un contrôle sur la consommation des produits approvisionnés sur site).

Ainsi, pour enregistrer une opération de contrôle, la personne chargée du suivi doit :

- Accéder au SNADA par authentification via un **login** et **mot de passe**,
- Sélectionner l'attestation en question,
- Sélectionner le produit concerné et saisir la quantité consommée (SNADA génère automatiquement la date de l'opération de contrôle).

L'application SNADA sera en mesure de **fournir des statistiques détaillées** sur les toutes les opérations d'approvisionnement dont l'accès (la consultation de l'historique) **sera réservé uniquement aux organismes de délivrance et aux organismes de suivi.**

## **II. Besoins non fonctionnels :**

Comme tous les systèmes d'information, SNADA à un certain point dans son cycle de vie, doit considérer des besoins non-fonctionnels et leurs tests.

#### **II.1. Sécurité :**

- Besoins d'établissement de la connexion niveaux d'accès « CRUD levels » (Create, Read, Update and Delete),
- Utilisation de session,
- Besoins de mot de passe : longueur mot de passe paramétrable, caractères spéciaux, expiration et politique de réutilisation,
- Déconnexion après temps morts d'inactivité durées, actions,

### **II.2. Performance :**

- Temps de réponse le chargement de l'application, ouverture d'écran et des délais de rafraîchissement, etc…
- En temps de traitement fonctions, calculs, importations/exportations de données,
- L'interrogation de données et Rapports temps de chargement initial et des chargements suivants.

## **II.3. Intégrité :**

- La capture des erreurs d'entrée-sortie comment traiter les échecs d'interface électroniques, etc…
- Le traitement des mauvaises données import de données, marquer-et-continuer ou arrêt la politique d'importation, etc…
- Intégrité des données intégrité référentielle dans tables de base de données et interfaces.

## **II.4. Ergonomie**

- Les standards d'ergonomie la densité d'éléments sur les écrans, la disposition et le flux, les couleurs, l'Interface Utilisateur, les raccourcis clavier,
- Internationalisation / besoins de localisation langages, orthographe, claviers, formats de papier, etc…

## **III. Diagrammes de la vue fonctionnelle d'UML :**

## **III.1. Présentation des acteurs :**

#### **Organisme de délivrance (intervenant ou approbateur)** هيكل الإسنـاد **Il s'agit de l'organisme gouvernemental chargé d'enregistrer les demandes d'approvisionnement sur**

**l'application SNADA et de délivrer au bénéficiaires (clients) les attestations d'approvisionnement en produits chimiques dangereux et acides après l'étude des demandes déposées. Il a comme attributs :**

Nom de l'organisme de délivrance

وزارة ااف tutelle de Ministère

Identifiant du l'organisme de délivrance

 **اوّد Fournisseur Il s'agit du commerçant/distributeur qui fournit au bénéficiaire ses besoins en produits chimiques et acides en se référent à l'attestation d'approvisionnement annuelle valide qui lui a été délivrée par l'organisme de délivrance.** 

**Il a comme attributs :**

اسم المز وّد الله عن الله عن الله عن الله عن الله عن الله عن الله عن الله عن الله عن الله عن الله عن الله عن ا

معرّف المزوّد fournisseur du fournisseur du fournisseur du Identifiant du Identifiant du Identifiant

## **اا contrôleur**

**Il s'agit de l'organisme gouvernemental chargé du suivi des opérations de transport, de stockage et de la consommation des produits chimiques et acides par le bénéficiaire ayant obtenu une attestation d'approvisionnement auprès de l'organisme de délivrance. Il a comme attributs :**

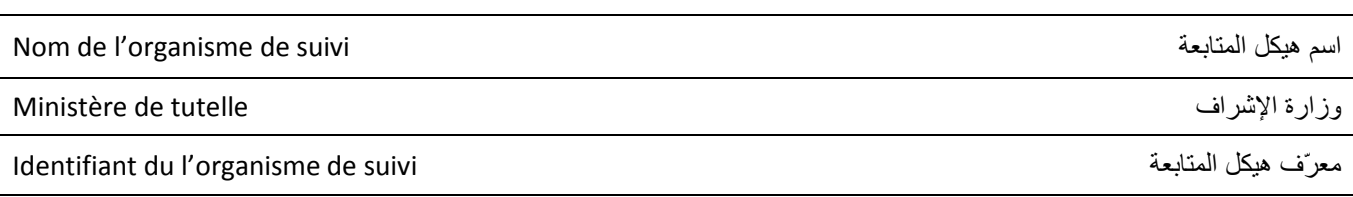

## **اف Administrateur**

**C'est celui qui administre le système de gestion SNADA (super User).** 

اسم هبكل الاسناد

معرّف هبكل الاسناد

### **III.2. Description des cas d'utilisation :**

Dans cette section, je vais essayer de représenter le système de point de vue fonctionnel en utilisant principalement une description textuelle de chaque cas suivie du diagramme de cas d'utilisation pour montrer les différentes interactions système/acteurs. Chaque diagramme use case est accentué par un diagramme de séquence système simplifiés mettant en valeur les échanges de messages entre acteurs et système de manière chronologique.

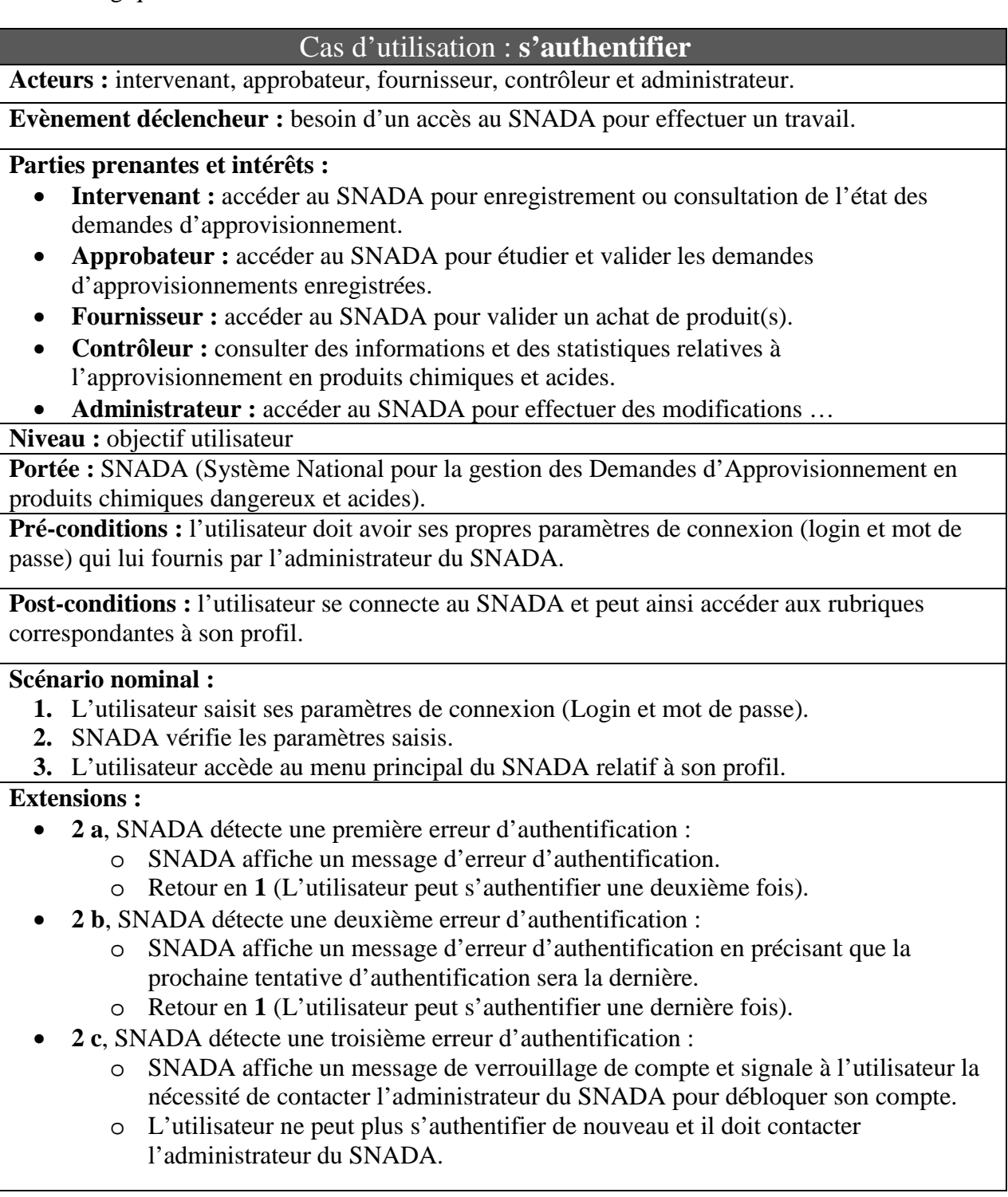

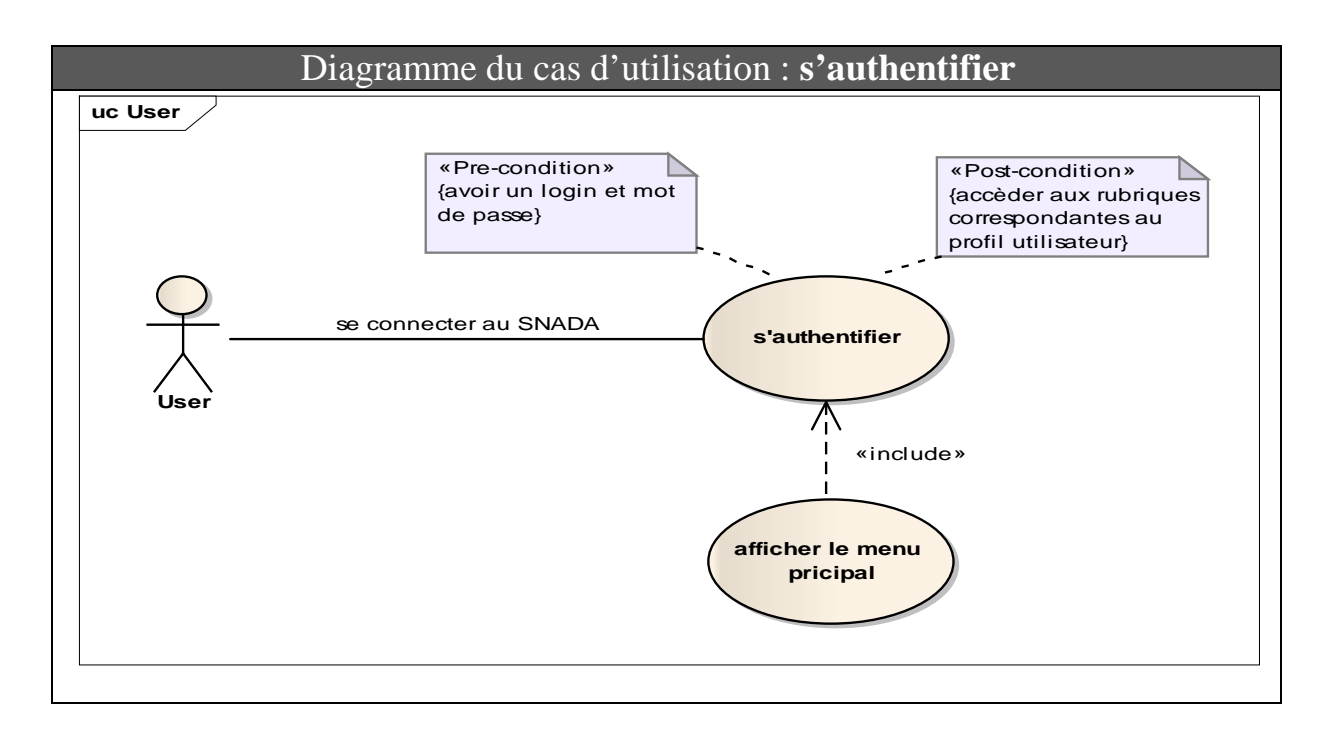

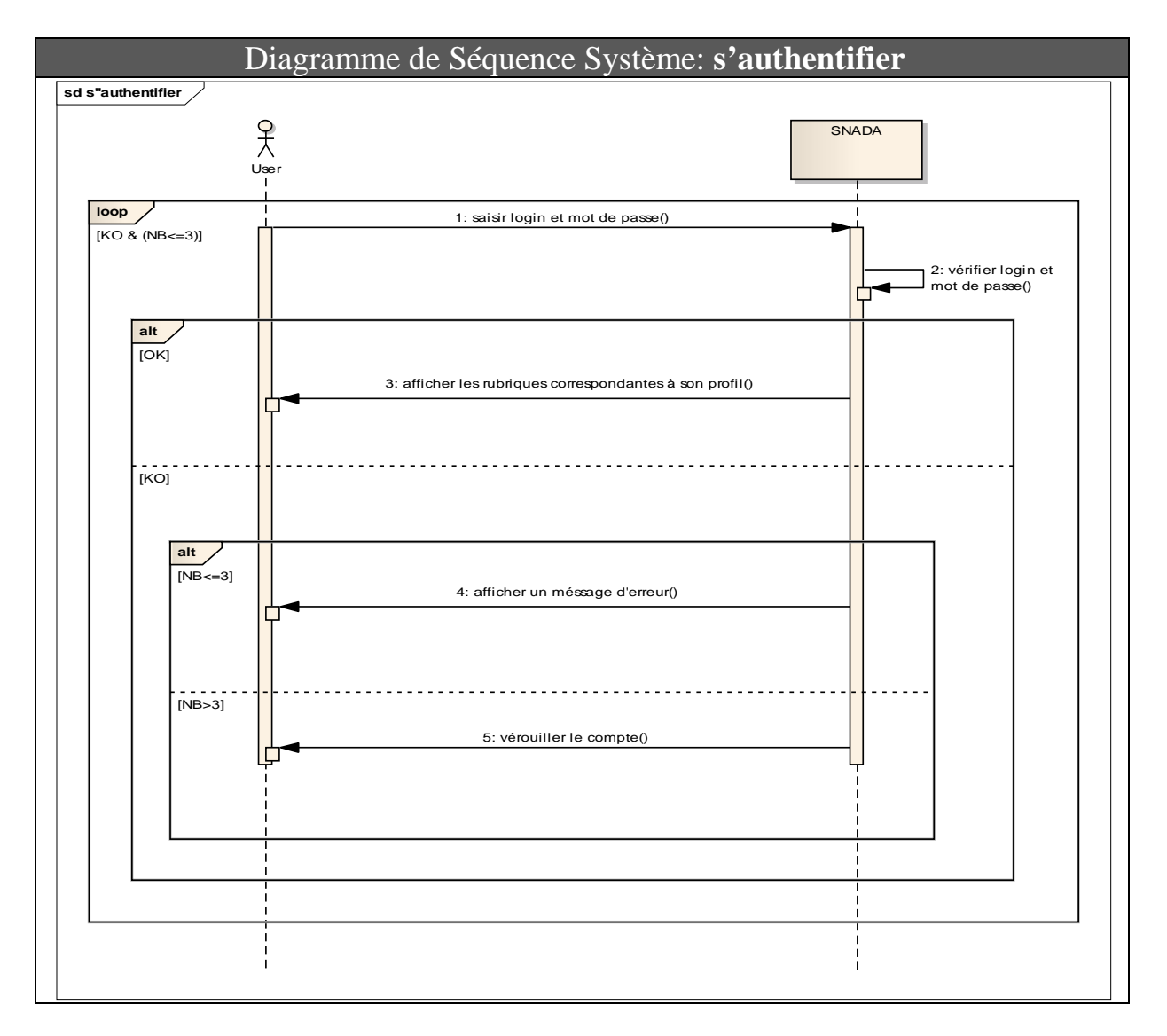

## Cas d'utilisation : **Créer une demande d'approvisionnement**

#### **Acteur :** intervenant

**Evènement déclencheur :** le bénéficiaire dépose une demande d'approvisionnement.

#### **Parties prenantes et intérêts :**

- Bénéficiaire : avoir un reçu de dépôt d'une demande d'approvisionnement pour acquérir ultérieurement une attestation d'approvisionnement.
- Intervenant : enregistrer la demande d'approvisionnement sur l'application SNADA et la transmettre à l'approbateur.

**Niveau :** objectif utilisateur

**Portée :** SNADA (Système National pour la gestion des Demandes d'Approvisionnement en produits chimiques dangereux et acides).

**Pré-conditions :** le dossier déposé est complet (vérifié par l'intervenant).

#### **Post-conditions :**

- Demande enregistrée.
- Avoir un reçu de dépôt (décharge client).
- Avoir une fiche d'enregistrement à joindre au dossier.
- La demande enregistrée est dispatchée à l'approbateur pour traitement (étude technique et approbation).

#### **Scénario nominal :**

- **1.** L'intervenant se connecte au SNADA (**sous cas d'utilisation : « s'authentifier »**).
- **2.** SNADA affiche le menu principal.
- **3.** L'intervenant choisit la rubrique 'enregistrement des dossiers'.
- **4.** SNADA demande le numéro d'indentification du bénéficiaire.
- **5.** L'intervenant saisi le numéro d'identification du bénéficiaire.
- **6.** SNADA vérifie l'identification saisie (**sous cas d'utilisation : « identifier le bénéficiaire »**).
- **7.** SNADA communique le formulaire de la demande.
- **8.** L'intervenant ajoute les besoins du bénéficiaire dans le formulaire SNADA.
- **9.** SNADA demande la confirmation des données introduites.
- **10.** L'intervenant confirme les données.
- **11.** L'intervenant transmet le dossier à l'approbateur et imprime une décharge (reçu de dépôt et fiche d'enregistrement).

- **1 à 10**, l'intervenant peut annuler l'opération : o Le cas s'arrête.
	-
- **11**, l'intervenant imprime la décharge avant de transmettre le dossier à l'approbateur :
	- o SNADA alerte l'intervenant par un message d'erreur de dispatching.

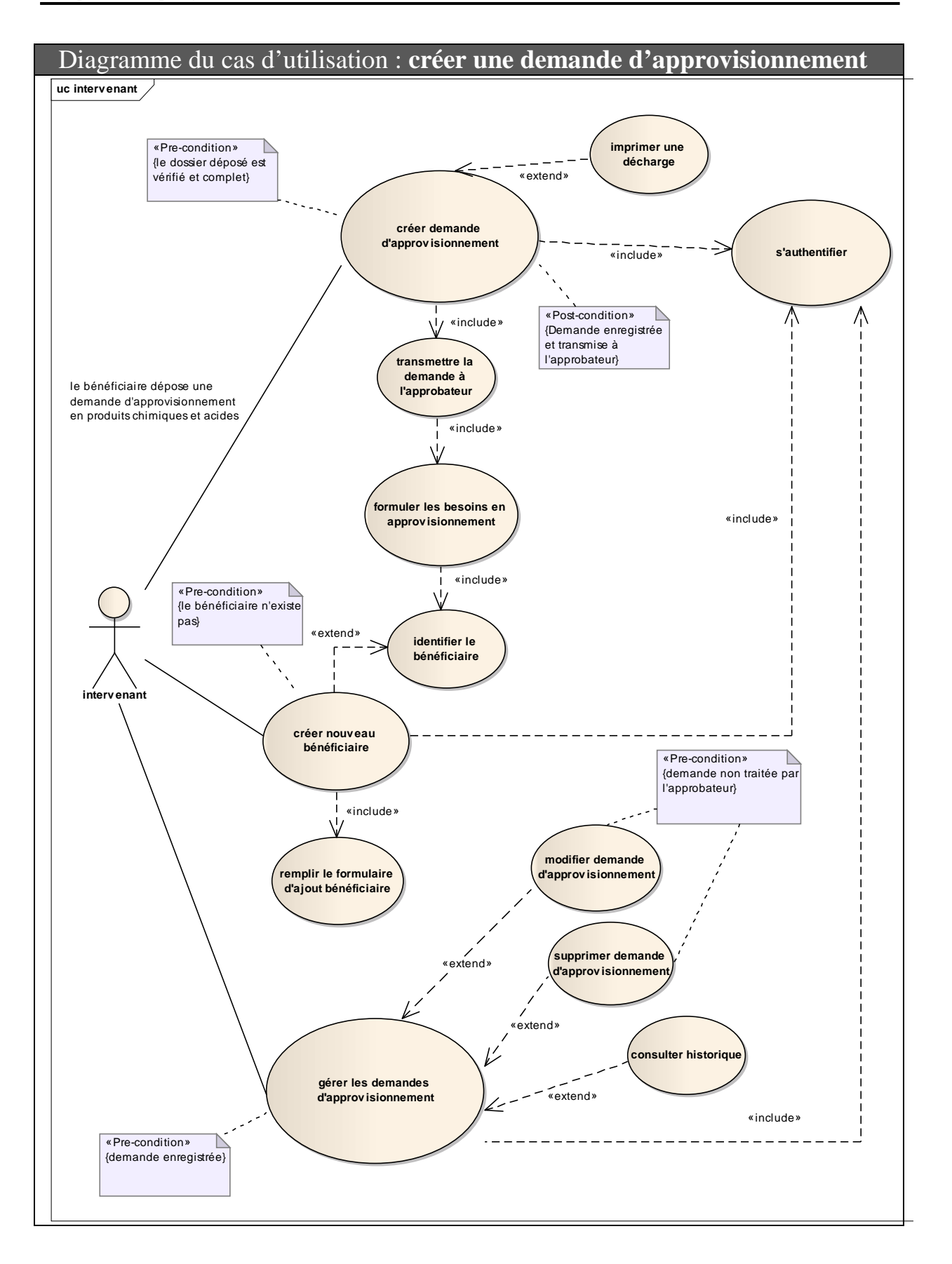

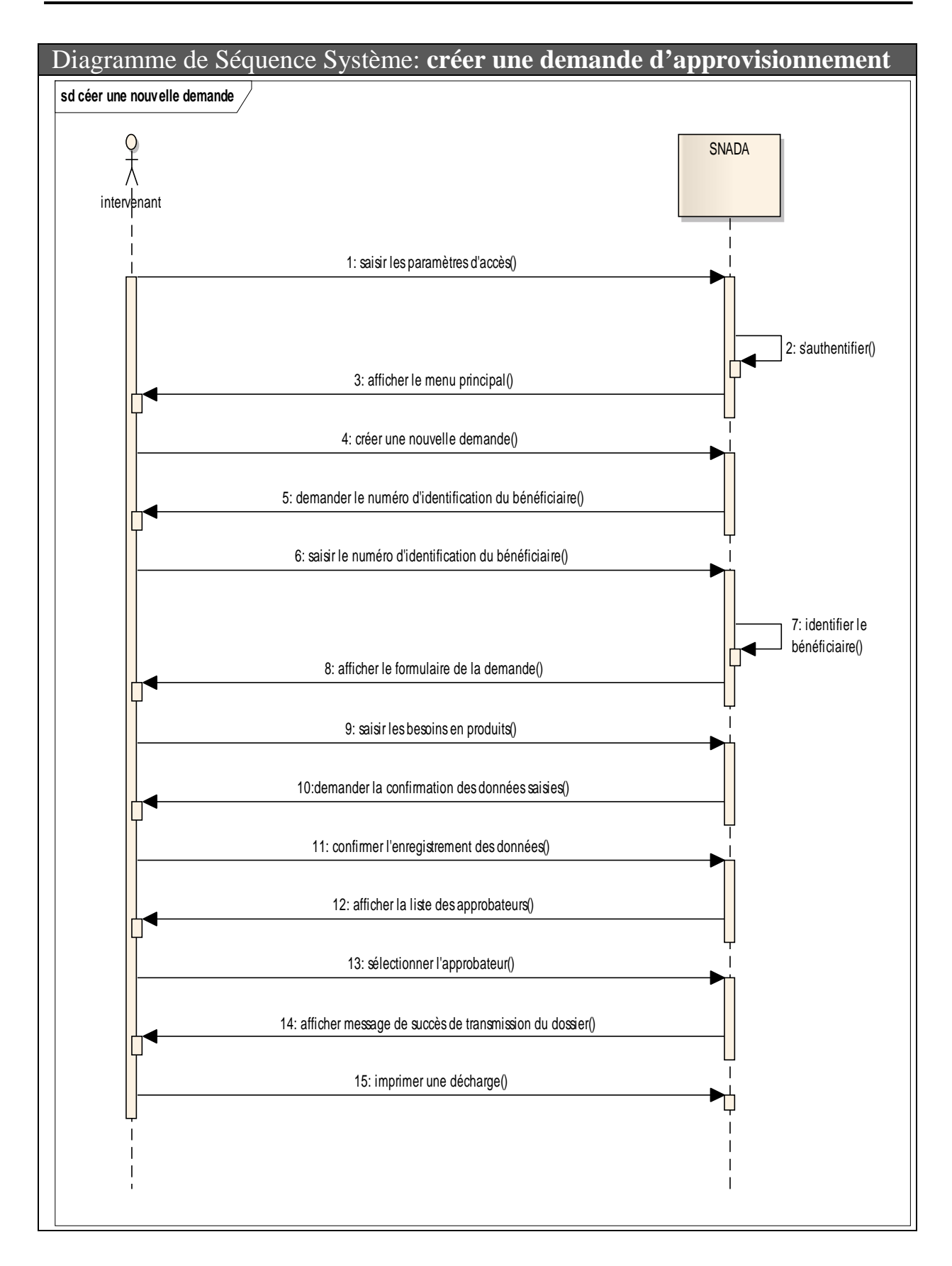

## Cas d'utilisation : **identifier le bénéficiaire**

**Acteurs :** intervenant

**Evènement déclencheur :** créer une nouvelle demande d'approvisionnement.

#### **Parties prenantes et intérêts :**

• Intervenant : identifier un bénéficiaire sur le SNADA pour pouvoir créer une nouvelle demande d'approvisionnement.

**Niveau :** objectif utilisateur

**Portée :** SNADA (Système National pour la gestion des Demandes d'Approvisionnement en produits chimiques dangereux et acides).

**Pré-conditions :** l'intervenant doit avoir l'identifiant du bénéficiaire.

**Post-conditions :** bénéficiaire identifié.

#### **Scénario nominal :**

- **1.** L'intervenant saisit l'identifiant du bénéficiaire.
- **2.** SNADA vérifie l'existence de l'identifiant, affiche les informations de ce dernier et demande à l'intervenant de confirmer.
- **3.** L'intervenant valide.

- **2 a**, SNADA **trouve** l'identifiant saisi et l'intervenant annule: o Retour en **1**.
	-
- **2 b**, SNADA **ne trouve pas** l'identifiant saisi :
	- o SNADA affiche un message d'erreur d'identification et demande à l'intervenant de réessayer l'identification ou de créer un nouveau bénéficiaire.
	- o **2 b1**, l'intervenant réessaie de saisir l'identifiant une autre fois -Retour en **1.**
	- o **2 b2**, l'intervenant crée un nouveau bénéficiaire.
		- - SNADA affiche le formulaire d'identification du bénéficiaire (**sous cas d'utilisation : créer un nouveau bénéficiaire**).
		- Retour en **1.**

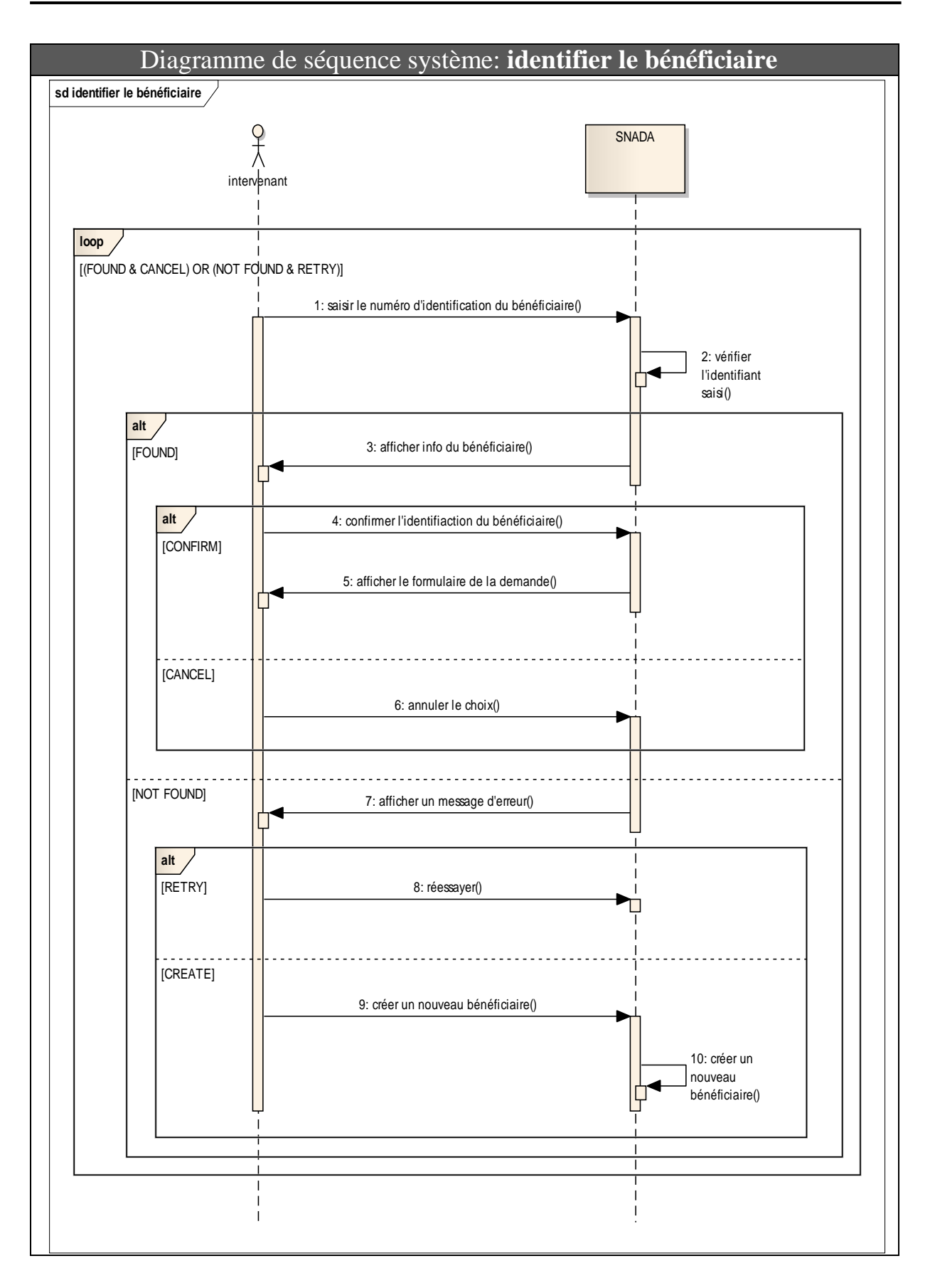

## Cas d'utilisation : **créer un nouveau bénéficiaire**

**Acteurs :** intervenant

**Evènement déclencheur :** SNADA n'arrive pas à identifier le bénéficiaire.

#### **Parties prenantes et intérêts :**

• Intervenant : créer un nouveau bénéficiaire pour qu'il soit identifié ultérieurement sur SNADA.

**Niveau :** objectif utilisateur

**Portée :** SNADA (Système National pour la gestion des Demandes d'Approvisionnement en produits chimiques dangereux et acides).

**Pré-conditions :** le bénéficiaire n'existe pas sur SNADA.

**Post-conditions :** le bénéficiaire enregistré sur SNADA.

#### **Scénario nominal :**

- **1.** L'intervenant saisit les données du bénéficiaire.
- **2.** SNADA demande à l'intervenant de confirmer les données saisies.
- **3.** L'intervenant valide pour enregistrer le bénéficiaire.

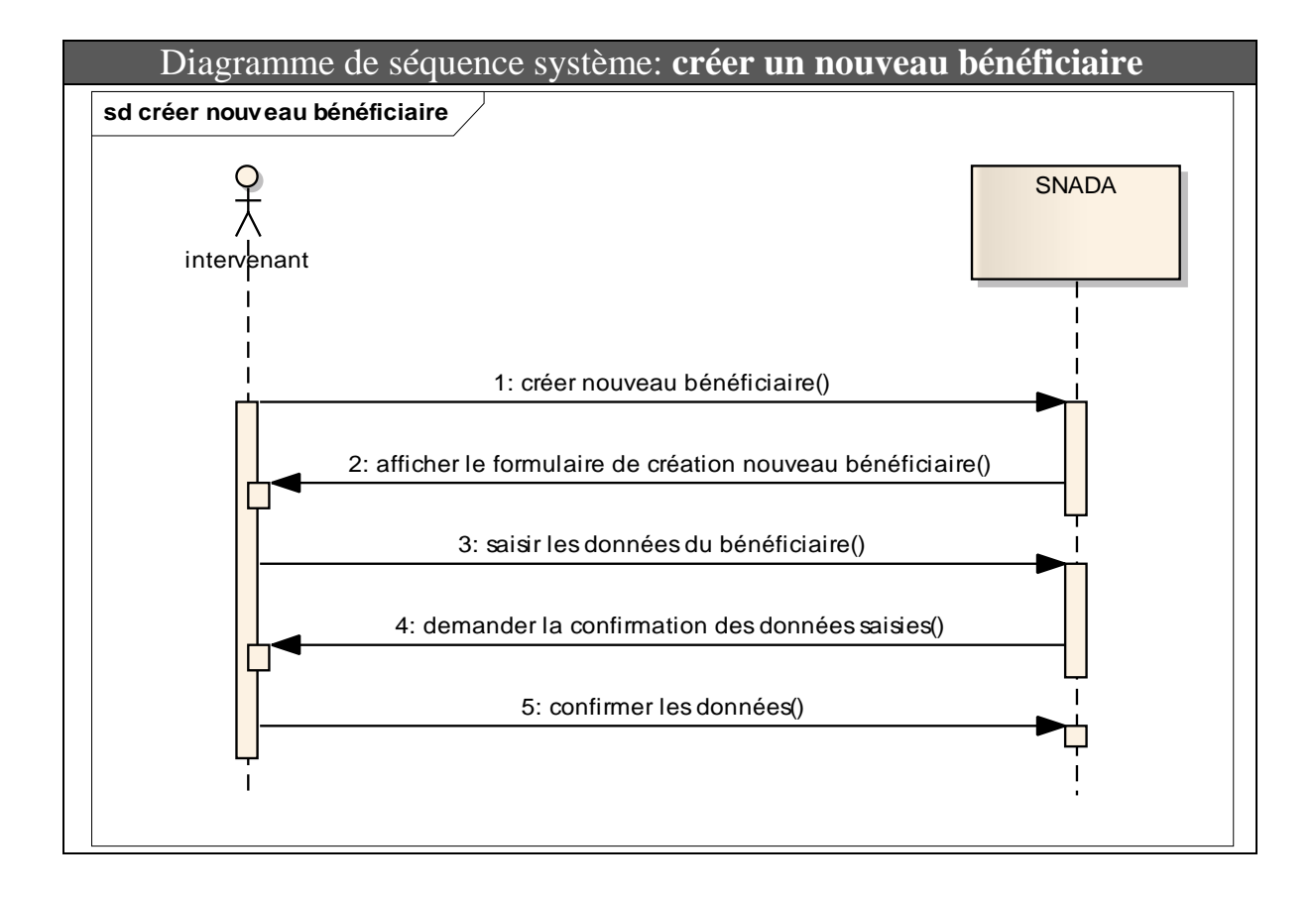

## Cas d'utilisation : **approuver une demande d'approvisionnement**

**Acteurs :** approbateur.

**Evènement déclencheur :** l'intervenant transmet la demande enregistrée pour étude technique et approbation (sur SNADA et sur papier).

#### **Parties prenantes et intérêts :**

• Approbateur : avoir accès à la demande enregistrée sur SNADA pour donner l'avis sur les besoins en produits exprimés (en faisant référence au dossier papier transmis).

**Niveau :** objectif utilisateur

**Portée :** SNADA (Système National pour la gestion des Demandes d'Approvisionnement en produits chimiques dangereux et acides).

**Pré-conditions :** dossier enregistré et transmis à l'approbateur (sur papier et sur SNADA).

**Post-conditions :** avis technique émis.

#### **Scénario nominal :**

- **1.** L'approbateur se connecte au SNADA (**sous cas d'utilisation : « s'authentifier »**).
- **2.** SNADA affiche le menu principal.
- **3.** L'approbateur choisit la rubrique 'étude des dossiers'.
- **4.** SNADA affiche le(s) dossier(s) à étudier.
- **5.** L'approbateur accède au dossier et émet l'avis technique.
- **6.** SNADA demande la confirmation des changements.
- **7.** L'approbateur confirme.

- **1 à 7**, l'intervenant peut annuler l'opération :
	- o Le cas s'arrête.
- **5 a**, l'intervenant émet un avis technique **favorable**.
	- o SNADA affiche l'attestation d'approvisionnement.
	- o L'approbateur imprime l'attestation.
- **5 b,** l'intervenant met le dossier en **attente de visite technique**.
	- o SNADA affiche un formulaire de rapport de visite.
	- o L'approbateur imprime le formulaire.
- **5 c,** l'intervenant émet un avis technique **défavorable**.
	- o SNADA demande à l'approbateur de saisir le(s) motif(s) de rejet.
	- o L'approbateur saisi le(s) motif(s) de rejet.

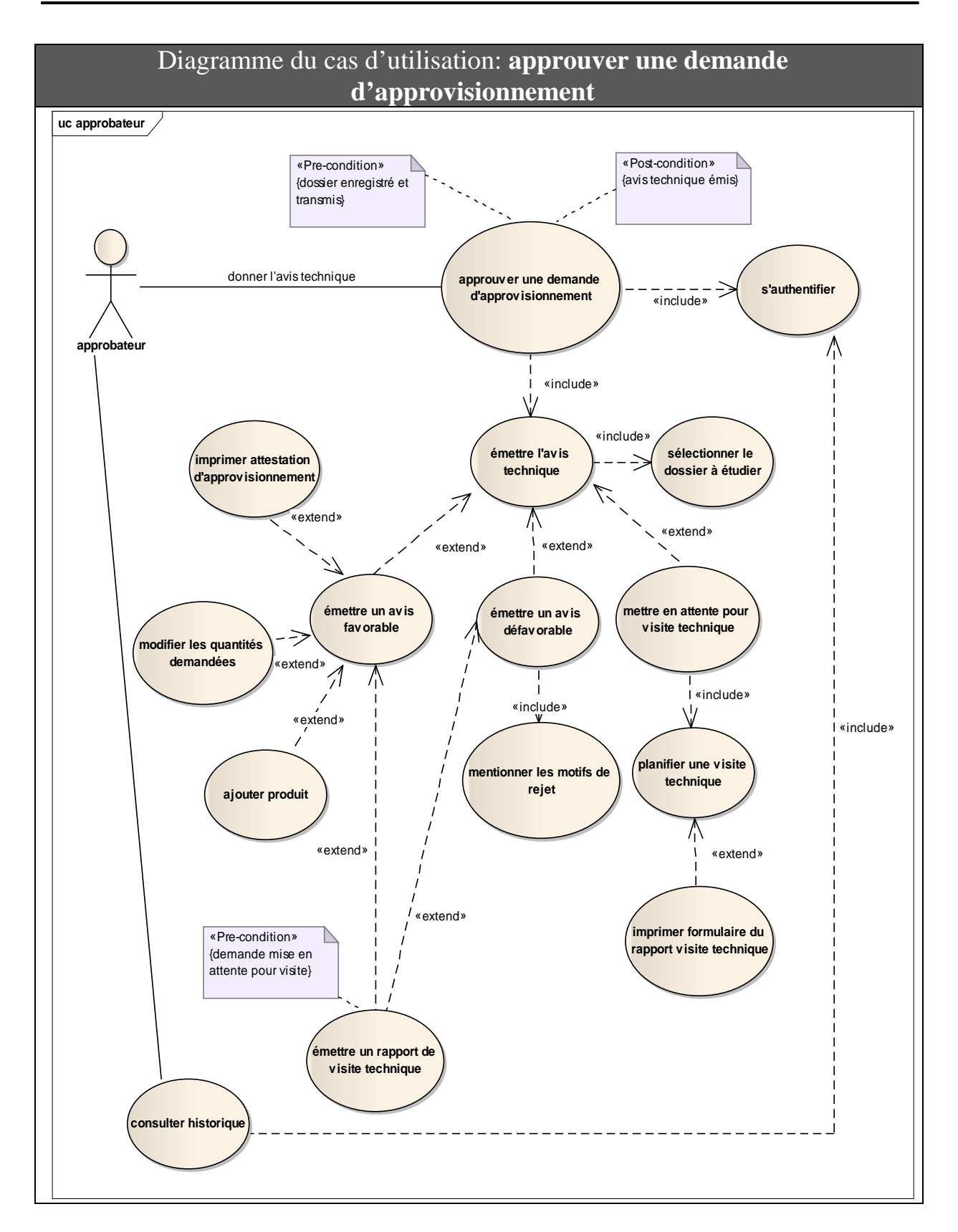

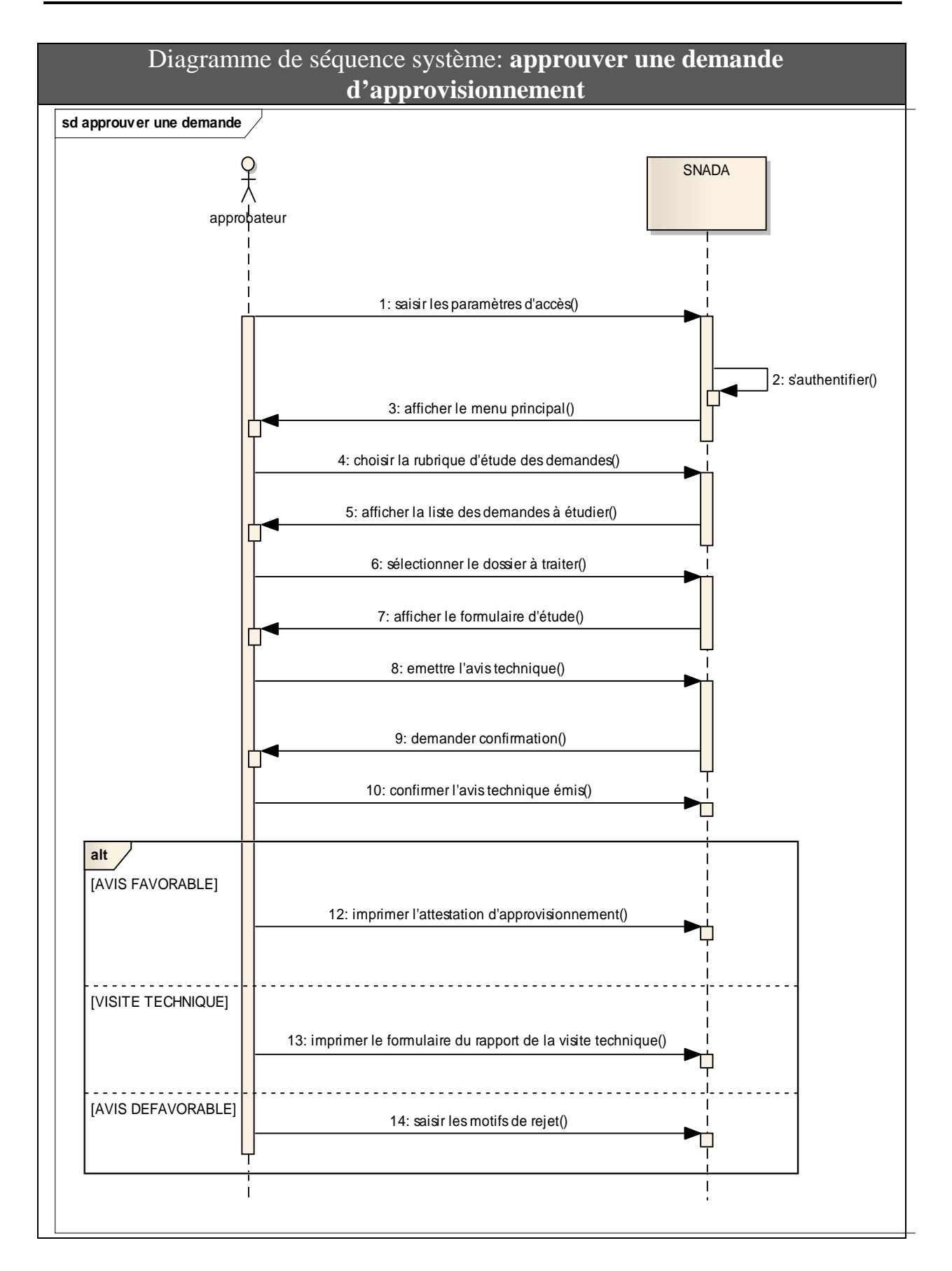

#### Cas d'utilisation : **enregistrer un achat de produit(s)**

**Acteurs :** Fournisseur.

**Evènement déclencheur :** le bénéficiaire s'approvisionne auprès d'un fournisseur.

#### **Parties prenantes et intérêts :**

- Fournisseur : avoir accès à l'attestation enregistrée sur SNADA pour enregistrer une opération d'achat de produit(s).
- Bénéficiaire : s'approvisionner en produit(s).

**Niveau :** objectif utilisateur

**Portée :** SNADA (Système National pour la gestion des Demandes d'Approvisionnement en produits chimiques dangereux et acides).

**Pré-conditions :** la quantité demandée du produit ne dépasse pas la quantité restante.

**Post-conditions :** opération d'achat enregistrée.

#### **Scénario nominal :**

- **1.** Le fournisseur se connecte au SNADA (**sous cas d'utilisation : « s'authentifier »**).
- **2.** SNADA affiche le menu principal
- **3.** Le fournisseur choisit la rubrique 'enregistrement des achats'.
- **4.** SNADA demande le numéro de l'attestation.
- **5.** Le fournisseur saisi le numéro de l'attestation.
- **6.** Le fournisseur sélectionne le(s) produit(s) et saisi la (les) quantité(s) vendue(s).
- **7.** SNADA demande la confirmation des données.
- **8.** Le fournisseur confirme.

- **5a,** Identifiant saisi erroné :
	- o SNADA affiche un message d'erreur et demande au fournisseur de réessayer.
	- o Retour en **4**.

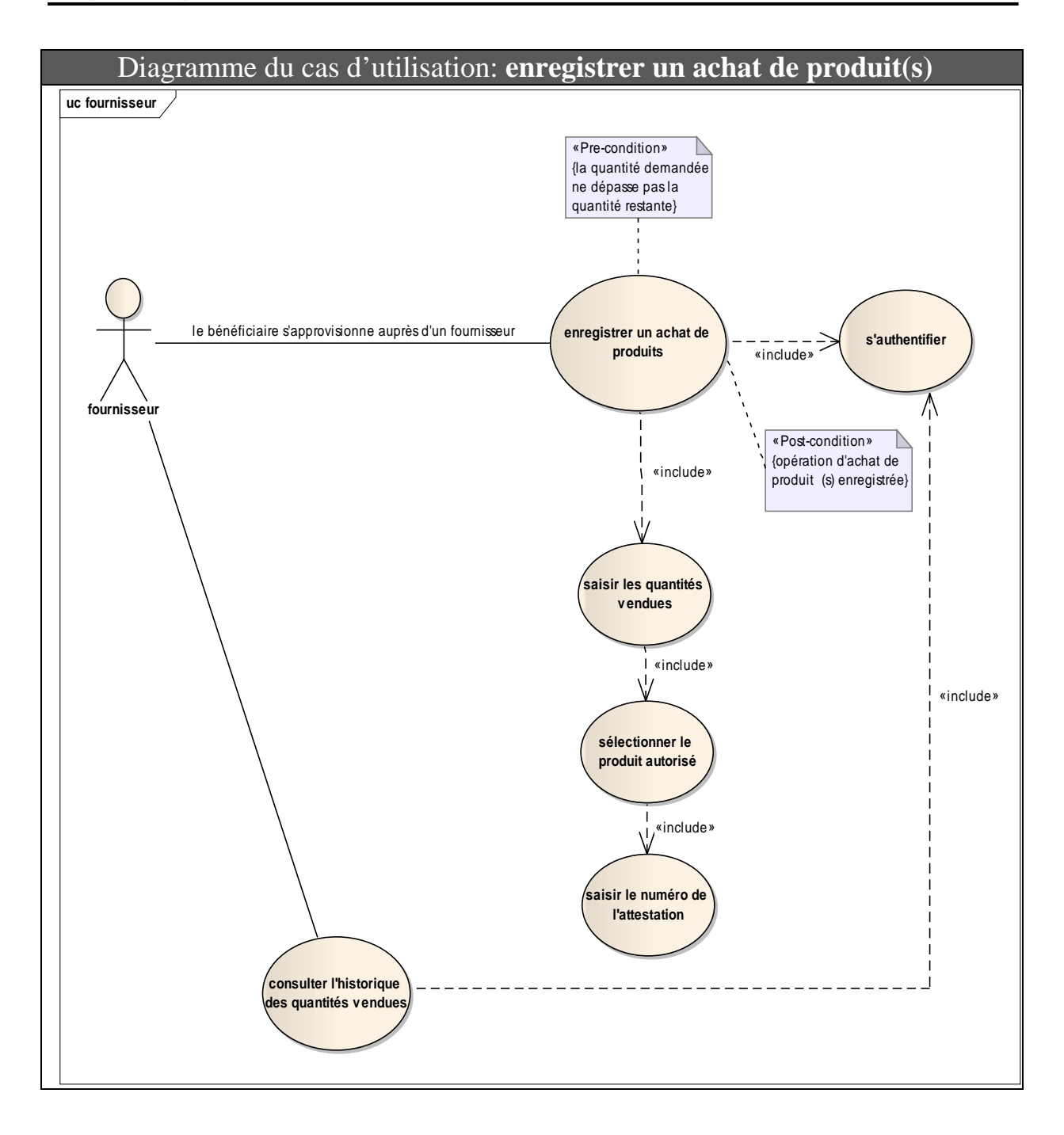

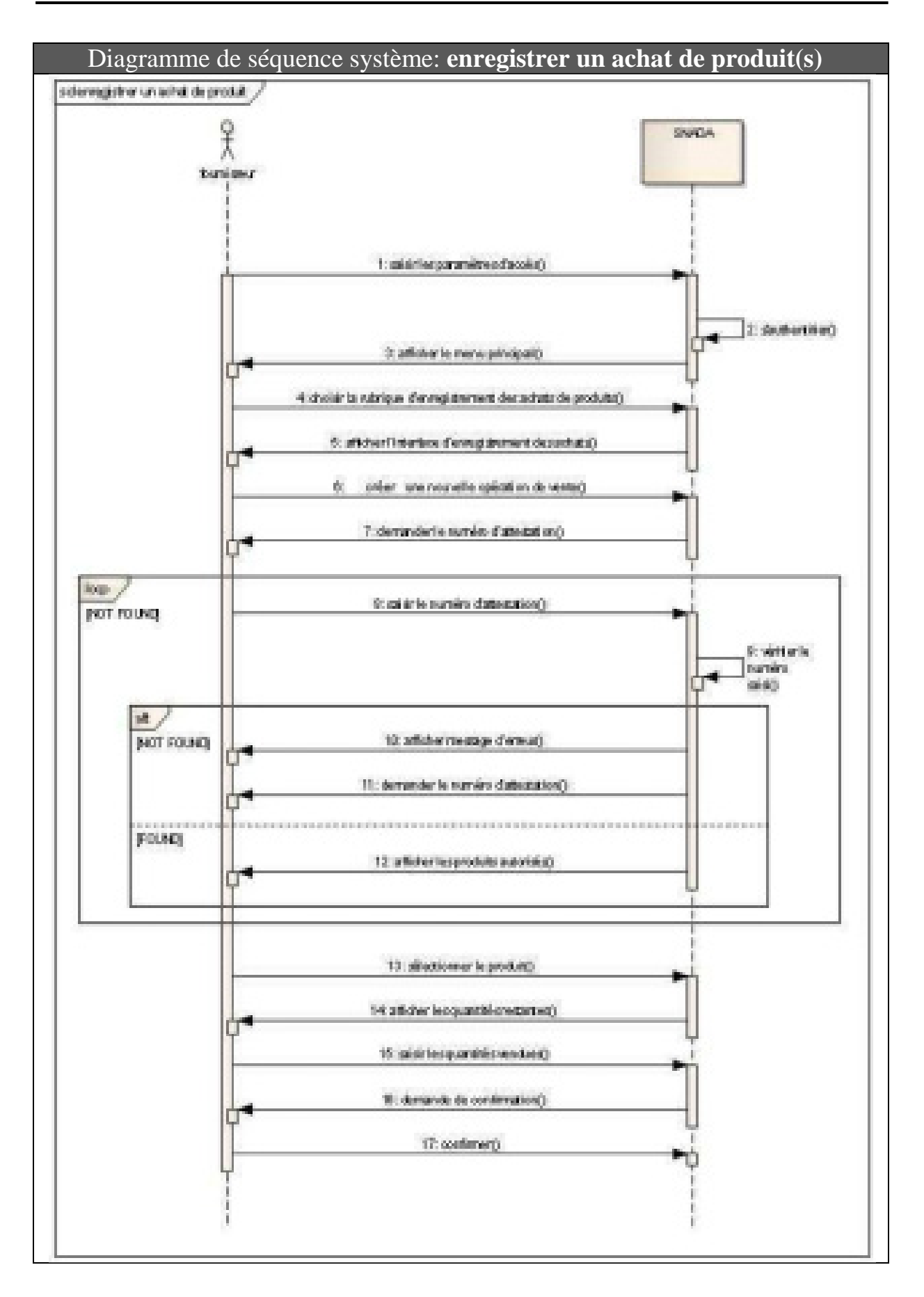

## Cas d'utilisation : **contrôler l'approvisionnement en produit(s)**

**Acteurs :** Contrôleur.

**Evènement déclencheur :** effectuer une opération de contrôle de consommation de produits.

### **Parties prenantes et intérêts :**

- Contrôleur : s'assurer des conditions de stockage, de l'utilisation et de la consommation  $de(s)$  produit(s).
- **Niveau :** objectif utilisateur

**Portée :** SNADA (Système National pour la gestion des Demandes d'Approvisionnement en produits chimiques dangereux et acides).

**Pré-conditions :** le bénéficiaire a effectué déjà un achat de produit.

**Post-conditions :** contrôle effectué et enregistré.

#### **Scénario nominal :**

- **1.** Le contrôleur se connecte au SNADA (**sous cas d'utilisation : « s'authentifier »**).
- **2.** SNADA affiche le menu principal
- **3.** Le contrôleur choisit la rubrique 'suivi de l'approvisionnement'.
- **4.** SNADA demande le numéro d'attestation.
- **5.** Le contrôleur saisi le numéro d'attestation.
- **6.** Le contrôleur accède à l'attestation concernée et saisi le lieu, la date et les quantités consommées.
- **7.** SNADA demande la confirmation des données.
- **8.** Le contrôleur confirme.

- **5a,** le numéro d'attestation saisi est erroné :
	- o SNADA affiche un message d'erreur et demande au contrôleur de réessayer.
		- o Retour en **4**.

![](_page_41_Figure_23.jpeg)

![](_page_42_Figure_1.jpeg)

## **III.3. Diagrammes de communication :**

Deuxième forme du diagramme d'interaction, les diagrammes de communication insistent sur les liens entre les objets du système de façon plus explicite préparant ainsi le passage vers la phase de conception.

![](_page_43_Figure_1.jpeg)

![](_page_43_Figure_2.jpeg)

![](_page_44_Figure_1.jpeg)

![](_page_45_Figure_1.jpeg)

![](_page_45_Figure_2.jpeg)

## **Chapitre 4 : Conception**

## **Introduction :**

Dans la démarche de Processus Unifié, la phase de conception suit immédiatement la phase d'Analyse, par ailleurs la conception de logiciel est un art qui nécessite de l'expérience, et elle consiste à traduire les besoins en spécifiant comment l'application pourra les satisfaire.

## **I. Conception de la base de données :**

## **I.1. Description des classes :**

SNADA sera conçu par différentes classes traduisant ainsi « physiquement » les besoins spécifiées et analysées précédemment. Comme suit, je vais décrire explicitement les classes les plus importantes du SNADA :

### **I.1.1.Classe Bénéficiaire :**

Il s'agit du demandeur ayant comme besoin l'approvisionnement en produits chimiques et acides. Il a comme attributs :

- Numéro d'identification (*bn\_id\_number*)
- Nature de l'identification (*bn\_id\_nature*) pouvant être un registre du commerce, matricule fiscal ou patente.
- Nom (*bn\_name*) pouvant être la raison sociale ou le nom et le prénom du bénéficiaire.
- Activité (*bn\_activity*) qui peut être industrielle, commerciale, services, laboratoires ...

#### **I.1.2.Classe Responsable :**

Chaque bénéficiaire (qui représente en fait un opérateur économique, une société…) est géré par un ou plusieurs responsables à qui on fera référence en cas de besoin et dont la qualité (la fonction, le statut) est représenté par la classe QualitéResponsable. Il a comme attributs :

- Nom du responsable (*responsible\_Lname*)
- Prénom du responsable (*responsible\_Fname*)
- Numéro de la CIN (*cin\_number*)
- Numéro du passeport (*passeport\_number*) pour les étrangers

## **I.1.3.Classe Adresse :**

Chaque bénéficiaire possède au moins une ou plusieurs adresses le localisant dont le type (adresse du siège, adresse d'utilisation ou adresse de stockage) est représenté par la classe TypeAdresse. La classe Adresse a comme attributs :

- Identifiant d'adresse (*id\_adress*)
- Adresse du bénéficiaire (*adress*)
- Localité (*locality*)
- Code postal (*postal\_code*)

#### **I.1.4.Classe Produit :**

Il s'agit de la classe regroupant tous les produits chimiques dangereux et acides mentionnés dans l'avis commun du 28 septembre 2010 (voir annexe A). L'expression du besoin en produit doit mentionner effectivement l'unité de mesure qui sera représentée par la classe Unité. La classe Produit a comme attributs :

- Identifiant du produit (*product\_id*)
- Désignation du produit (*product\_name*) selon les listes figurées dans les annexes1 et 2.

#### **I.1.5.Classe Demande :**

Cette classe matérialise le dossier déposé par le bénéficiaire. Elle pourra être composée d'une ou plusieurs lignes traduisant le(s) besoin(s) en produit(s) représentés par la classe LigneDemande. Elle possède évidemment un état qui la caractérise (non encore étudiée, avis technique favorable, avis technique défavorable ou mise en attente pour visite technique) représenté par la classe EtatDemande. Elle peut être convertie en attestation (classe Attestation) si son état est favorable ou en rapport de visite (classe RapportVisite) si ce dernier est mis en attente. Elle a comme attribut le numéro de la demande (*demand\_number*).

#### **I.1.6.Classe Attestation :**

Si l'étude technique a donné une suite favorable à la demande, un objet attestation va se créer. La classe Attestation matérialise les besoins exprimés dans la demande (composée ainsi d'une ou plusieurs lignes représentées par la classe LigneAttestation) avec ou sans modification (notamment en quantité du produit). Elle peut être composée d'une ou plusieurs lignes de vente (classe LigneVente) et aussi d'une ou plusieurs lignes de contrôle (classe LigneContrôle). Elle a comme attribut le numéro de l'attestation (*attest\_number*).

## **II. Diagramme des classes :**

On a opté à définir trois packages (3 partitions du modèle) structurant notre système SNADA. Le premier qui est le plus important renfermant les classes « cœur du métier ». Le second comporte les classes représentant les différents acteurs impliqués dans le mécanisme et le dernier montre la liaison qui relie la classe acteur avec les différentes interfaces du SNADA.

![](_page_48_Figure_1.jpeg)

![](_page_49_Figure_1.jpeg)

![](_page_49_Figure_2.jpeg)

## **Conclusion générale**

Ce projet, ayant comme but principal la conception d'un système informatique national pour la gestion des demandes d'approvisionnement en produits chimiques dangereux et acides, m'a offert l'occasion de développer de nouvelles aptitudes dans un domaine très important à savoir la modélisation des systèmes d'information.

Etant achevé par les diagrammes des classes qui représentent le fruit d'une analyse détaillée des besoins fonctionnels, ce travail m'a considérablement sollicité à mobiliser un ensemble de moyens théoriques et pratiques ; ainsi, le temps mis dans l'étude préliminaire approfondie de la procédure de la gestion des produits chimiques et acides m'a permis de réfléchir administrativement sur les besoins réels à satisfaire, de même, l'aspect théorique indispensable à maîtriser concernant le langage de modélisation UML m'a permis à son tour d'assimiler de nouvelles connaissances académiques manquantes dans ma formation antérieure, sans négliger certainement le temps considérable mis à l'analyse et la traduction des besoins spécifiés à l'aide d'un outil informatique professionnel et approprié.

En outre, ce travail reste incomplet de point de vue matérielle puisque les phases de développement et de test/validation n'ont pas été établies faute de temps d'un côté et de mon habilité peu développée dans le domaine de la programmation de l'autre.

Néanmoins, cet effort pourra être concrétisé par sa traduction en un cahier des charges pour un éventuel appel d'offre qui sera destiné aux professionnels du développement logiciel.

## **Annexe A**

### avis et communications

#### AV 15

Avia des ministres de l'intérieur et du développement local et du commerce et de l'artisanat et de l'industrie et de la technologie et de l'agriculture, des ressources hydrauliques et de la pêche et de la santé publique, relatif à l'optimisation de la gestion de quelques produits chimiques dangereux et des acides.

Les ministres de l'intérieur et du développement local et du commerce et de l'atisanat et de l'industrie et de la technologie et de l'agriculture, des ressources hydrauliques et de la pêche et de la santé publique,

Considérat que les établissements fabricant, stockast, utilisant ou ésculant les produits chimiques dangereux et les acides sont classés parmi les établissements dangereux conformément aux dispositions du code du travali promalgui par la loi nº 66-27 du 30 avril 1966 et notamment ses articles 293 à 324,

Considérant le danger que peut engendrer le stockage, le transport et l'utilisation des matières explosibles et des matières inflammables.

Et eu égard aux effets négatifs sur la sécurité, la santé et l'environnement que peut engendrer futilisation des gaz et matières convoitves et toxiques,

Et en vus d'optimiser la gestion des produits chimiques dangeneux et des acides,

Vu le code du travail promulgué par la loi x° 66-27 du 30 avril 1966, tel que modifié et complèté par les textes subséquents, et notamment ses articles 293 à 324,

Vu la loi xº 92-117 du 7 décembre 1992, relative à la protection du consortatateur et notamment ses articles 7 st 20.

Vu le démet nº 2006-2687 du 9 octobre 2006, relatif aux procédures d'exverture et d'exploitation des Stablissements dangeroux, insalubres et incommedes,

Va l'invia dos trainistess de l'intérieur et du développement local et du commerce et de l'artismat et de l'industrio, de l'énergie et des petites et moyennes enterprises publié au Journal Officiel de la République Tunisienne nº 65 du 16 août 2005 relatif à la gastion de quelques produits chimiques dangereux.

#### AraBonts

1. Importation : Les produits chimiques dangereux et les acides mentionnés aux annexes 1 et 2 du présent avis sont sourris Sune autorisation préabible à l'importation, et ce, conformément à la loi n° 94.41 du 7 mars 1994 relative au commerce exiétieur et ses textes d'application.

2. Production, stockage et éconhement : la fabrication, le stockage et Vécoulement des produits chimiques dangereux et des acides mentionnés aux annexes 1 et 2 du présent avés sont soumis à l'autorisation d'ouverture et d'esploitation d'un établissement classé en vertu du code du travail promulgué par la loi n° 66-27 du 30 aveil 1966 et des dispositions du décret n° 2006-2687 du 9 octobre 2006 relatif aux procédures d'ouverture et d'exploitation des établissements dangereux, insulabres et incorrarades, avec l'obligation de norraner une petronne habilités qui sera chargée de la gestion et de la sécurité des produits stockés.

Page 2600

Jurnal Official de la République Tunisienne - 18 septembre 1800

No. 256

3. Approvisionnement : les opérations d'approvisionnement en produits chimiques dangereux et en acidos mentionnós aux annexos 1 et 2 du prósent avis sont soumises à l'octroi d'ane attestation d'approvisionnement conformément au modèle joint à l'annese 3, et selon le besoin prévisionnel annuel. Cette attestation est délivrée selon l'activité de l'acheterr par les départements concernés, connue indiqué dans le tableau suivant :

![](_page_52_Picture_43.jpeg)

4. Usage commercial : Les formisseurs des produits chimiques dangereux et des acides mentionnés aux anneses 1 et 2 du présent avis, qu'ils soient importateurs, producteurs, grossistes, détaillants ou distributeurs, doivent tenir un registre obté et paraphé par la direction régionale de contraeros compétente, précisant l'identité de l'exheteur, le lieu d'utilisation ou de stockage de ces produits ainsi que la date et le numéro de la facture de vente, la date de la Evraison et la quantité vendue.

 $50^{\circ}$  78

Journal Official de la République Tunisieune - 28 septembre 2010

**Page 2681** 

5. Utilisation industrielle : Les industriels utilisant les produits chimiques demonstrate en les acides mentionnés aux annexes 1 et 2 du présent avis sont tenus de tenir un registre côté et paraphé par les services du ministère de l'industrie et de la technologie pour les établissements industriels implantés dans los gouvernorats da grand Tunis et par los directions régionales da ministère du commerce et de l'artisanat pour les établissements industriels implantés dans les autres gouvernonts, précisant les quantités utilisées ainsi que les quantités stockées.

6. Autres utilisations : les laboratoires, les établissements raddicaux et scientifiques, les établissements sonlaires et les établissements de recherche scientifique ainsi que les établissements similaires, sont tenus de tenir un registre obté et paraphé par les départements dont ils relèvent et où sera inscrit le mouvement journalier des produits chimiques et acides concernés. Le registre sera mis à la disposition des contrôleurs à leur requête. Les dits établissements sont tenus d'assurer la sécurité des lieux de stockage de ces produits.

7. Transport : Les acheteurs doivent au cours de chaque opération de transport réditsée par eux même ou way does from 1

- des produits chimiques dangereux mentionnés à l'annesce 1 du présent avis,
- des acides mentionnés à l'annexe 2 du présent avis lonsque les quantités transportées ne dépassent pas 500 Kg

Informer les unités de sitreté territorialement corretentes de la date du transport de ces produits aux lieux de stockage. Ils doivent à cet effet, disposer d'une feuille d'itinéraire délivrée par les unités de streté concernés selon le modèle de l'annese 4 du présent avis.

Les acheteurs, les fournisseurs et les tronsporteurs doivent prendre toutes les précentions nécessaires à la sécurité de ces produits au cours du transport.

8. Dispositions générales : Sont interdits la détention, le stockage et l'écoulement des produits chimiques dangereto: et des acides merriormés aux annexes 1 et 2 du présent avis, en infraction aux dispositions de out arts.

9. Les dispositions du présent avis ne s'appliquent pos aux services du ministère de la défense nationale.

10. les produits chimiques et les acides mis en circulation en influctien aux dispositions du présent avis sont considérés comme des sabstences exposant an danger la santé et la sécurité da consommateur et doivent être saisis conformément aux dispositions de l'article 25 de la loi nº 93-117 du 7 décembre 1992 relative à la protection du consommateur.

11. Les infractions aux dispositions du présent avis sont constatées, poursuivies et réprintées conformément aux dispositions de la loi nº 92-117 du 7 décembre 1992 relative à la protection du consommateur. Pouvont être également retirées les attestations d'approvisionnement en produits chimiques dangeneux et en acides mentionnés aux annexes 1 et 2 du présent avis.

12. Sont abrogoles toutes les dispositions artérieures contraires au présent avis, et notamment les dispositions de l'avis des ninistres de l'intérieur et du développement local et du commerce et de l'artisanat et de l'industrie, de l'ésergie et des petites et moyennes entreprises para au Journal Officiel de la République Tunisienne n° 65 du 16 août 2005 relatif à la gestion de quelques produits chimiques dangereux.

> Le Ministre de l'Indivieur et de développement local Le Medales de la servit publique Le Ministre de l'Industrie et de la technologie Le Modelve de commerce et de l'entiment Le Ministre de l'agriculture, des restources hydroniques et de la pitche

Page 2682

Journal Official de la Adpublique Tunisieune - 28 septembre 2010

NE 78

## **Annexe 1**

![](_page_54_Picture_26.jpeg)

#### ANNEXE<sub>1</sub> LISTE DES PRODUITS CHIMIQUES DANGEREUX

 $\mathbf{N}^{\mathrm{H}}$  18

Juanual Official de la République Rochienne - 28 septembre 2010

Page 2683

## **Annexe 2**

#### ANNEXE<sub>2</sub> **LISTE DES ACIDES**

![](_page_55_Picture_26.jpeg)

Page 2684

Journal Official de la République Tunisieune - 28 september 2010

 ${\bf N}^{\pm}$ 78

## **Bibliographie et Nétographie**

## **Bibliographie :**

[1] CAPUOZZO, Olivier. « Cas d'utilisation, une introduction », France, Editions CERTA, 2004, 17p.

[2] CHARROUX, Benoît, OSMANI, Aomar et THIERRY-MIEG, Yann. « Diagrammes de cas d'utilisation », France, Pearson Education France – UML2 3e édition, 2010, 43p.

[3] SIGAUD, Olivier. « Introduction à la modélisation orientée objets avec UML », France, Editions CERTA, 2005-2006, 49p.

## **Nétographie :**

- [1] wwwdfr.ensta.fr/Cours/docs/IN204
- [2] www.redcad.org/members/tarak.chaari/cours/coursUML.pdf
- [3] www.fr.wikipedia.org/wiki
- [4] www.omg.org/